### **محاضرات في أساسيات البحث العلمي**

**أنواع البيانات والمتغيرات والوصف اإلحصائي الثالثاء 15/6/2021**

**الدكتور معاذ الشرفاوي الجزائرلي**

النائب العلمي للمعهد العالي للتنمية اإلدرية منسق محور العلوم االقتصادية واإلدارية والقانونية

ورشة جامعة دمشق للبحث العلمي نحو تشاركية بحثية تطبيقية - حزيران 2021

# مخرجات المحاضرة

- تمييز أنواع البيانات و طرائق جمعها.
	- تمييز أنواع المتغيرات.
- أهمية التعريف الواضح لمتغير البحث ولمستوى قياسه.
- ◘ التمييز بين الأزواج الآتية من الاصطلاحات الإحصائية:
	- ◼ اإلحصاء الوصفي واإلحصاء االستداللي
		- البيانات الأولية و البيانات الثانوية.
			- العينة و المجتمع (الإحصائي).
		- ◼ البيانات الكمية و البيانات النوعية.
	- ◼ بيانات السالسل الزمنية و البيانات المقطعية.
- ◘ خطوات جمع البيانات الأولية باستخدام أداة الاستبانة ومحاذير ها.
	- 2 وصف الطرائق األساسية للمعاينة.

اإلحصاء الوصفي واإلحصاء االستداللي:

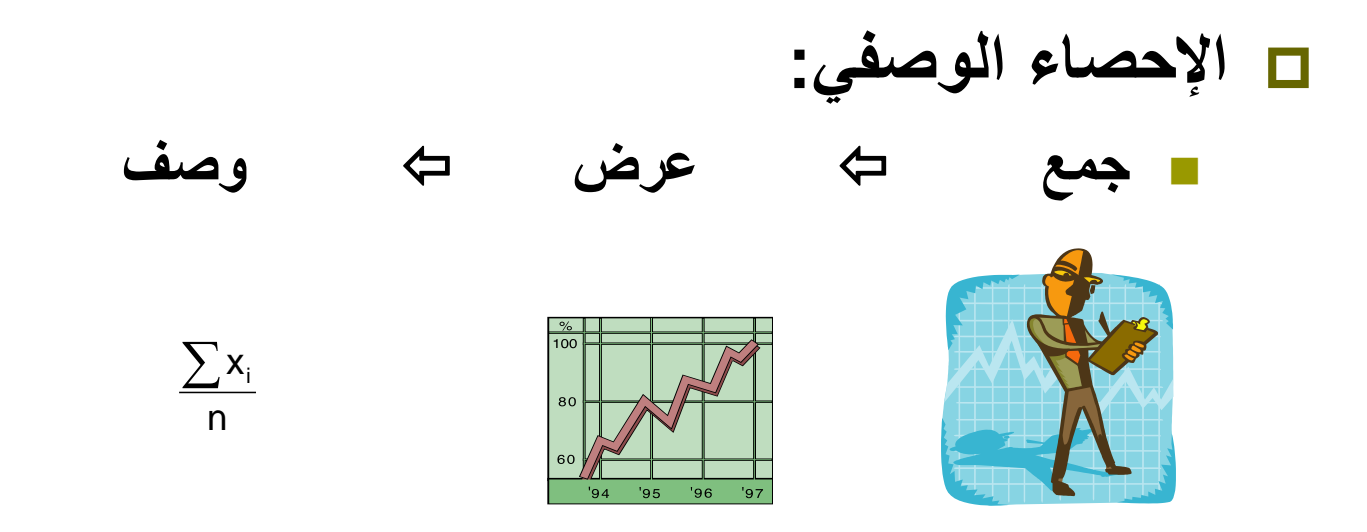

 **اإلحصاء االستداللي:** ◼ **معلومات من العينة استنتاجات عن المجتمع.**

مصادر البيانات

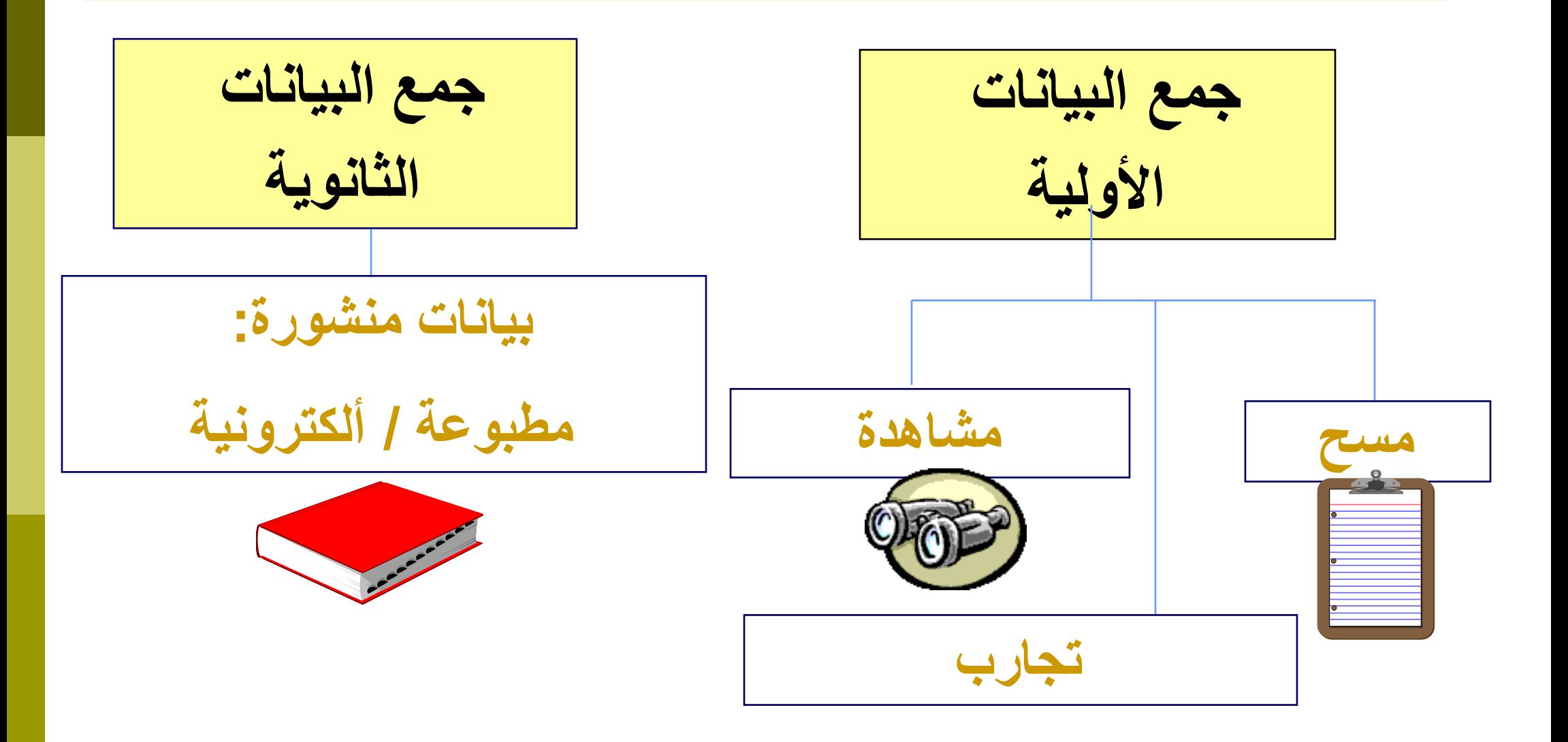

# البيانات األولية: خطوات تصميم االستبيان

- حدد المشكلة بوضوح.
- حدد المجتمع المستهدف.
- □ قم بصياغة أسئلة الاستبيان (في ضوء النموذج الإحصائي)
	- اختبر االستبيان قبل تطبيقه.
	- حدد حجم العينة و طريقة المعاينة.
	- قم باختيار العينة و نفذ المسح ميدانيا .

أنواع الأسئلة:

#### **األسئلة المغلقة.**

<sup>◼</sup> االختيار من قائمة من الخيارات المعرفة سلفا .

 **األسئلة المفتوحة.** ■ نمط حر في الإجابة تقبل في أية عبارة / قيمة / ...

> **الديموغرافيات:** ◼ عن الخصائص الشخصية للمبحوث.

المجتمعات و العينات

### **المجتمع** هو كافة العناصر أو األفراد محل االهتمام

■ مثال : كافة الناخبين المحتملين في الانتخابات القادمة. كافة القطع المنتجة في الشهر الماضي.

 **العينة** هي مجموعة جزئية من المجتمع. ■ مثال : ألف ناخب تم اختيار هم عشوائياً لإجراء مقابلات لاستطلاع الرأي. أربعين قطعة من إنتاج الشهر الماضي تم سحبها إلجراء االختبارات.

المجتمع والعينة

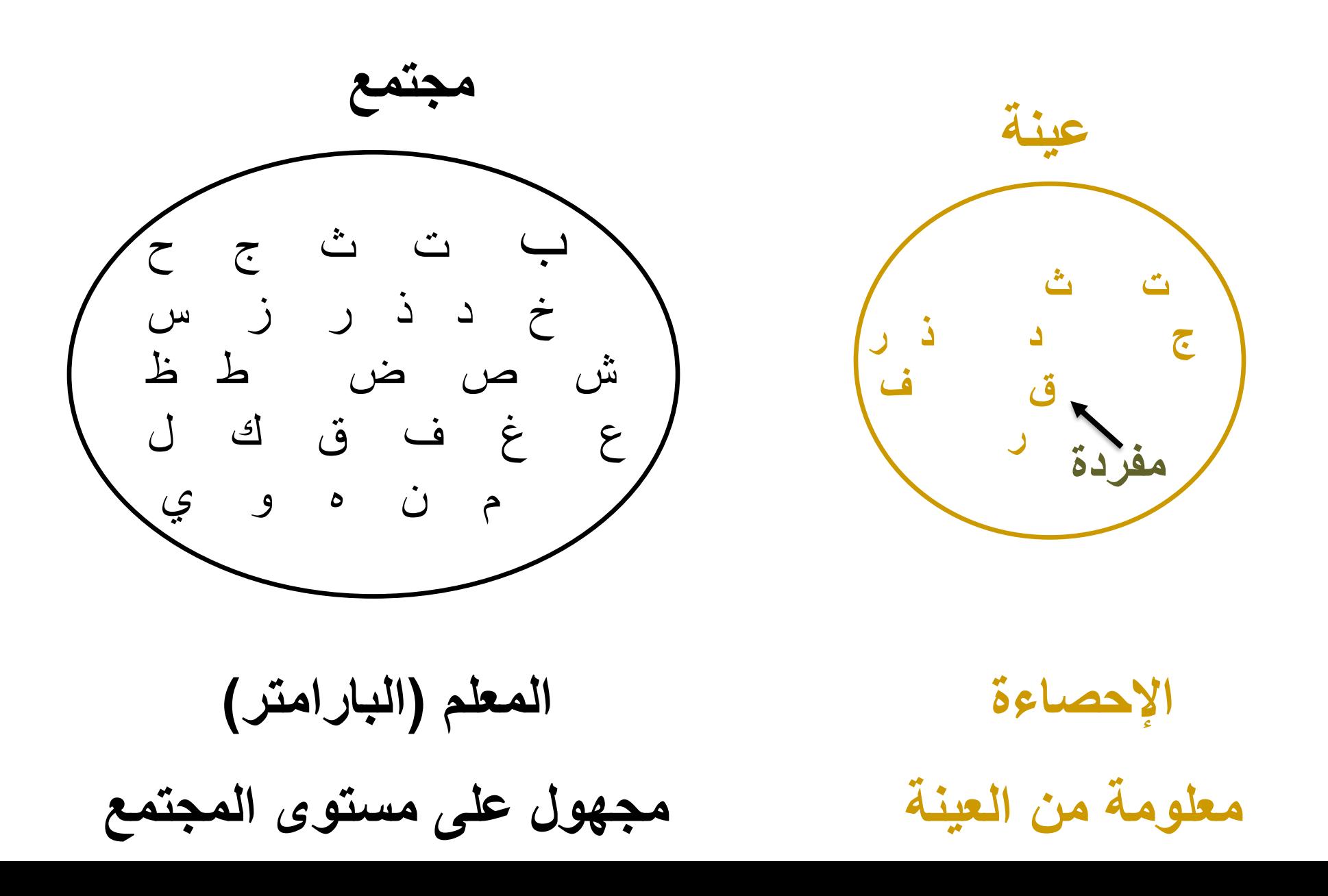

8

لماذا نسحب عينة؟

# **الوقت:** هل لديك الوقت الكافي لقياس كافة مفردات المجتمع؟

**التكلفة:** هل لديك الميزانية الالزمة لمسح المجتمع بأكمله؟

◘ **الدقّة:** هل من داع لمسح المجتمع إذا كانت العينة تعطي  $\zeta$ تقديرات مجتمعية دقيقة إلى حد مر ضٍ؟

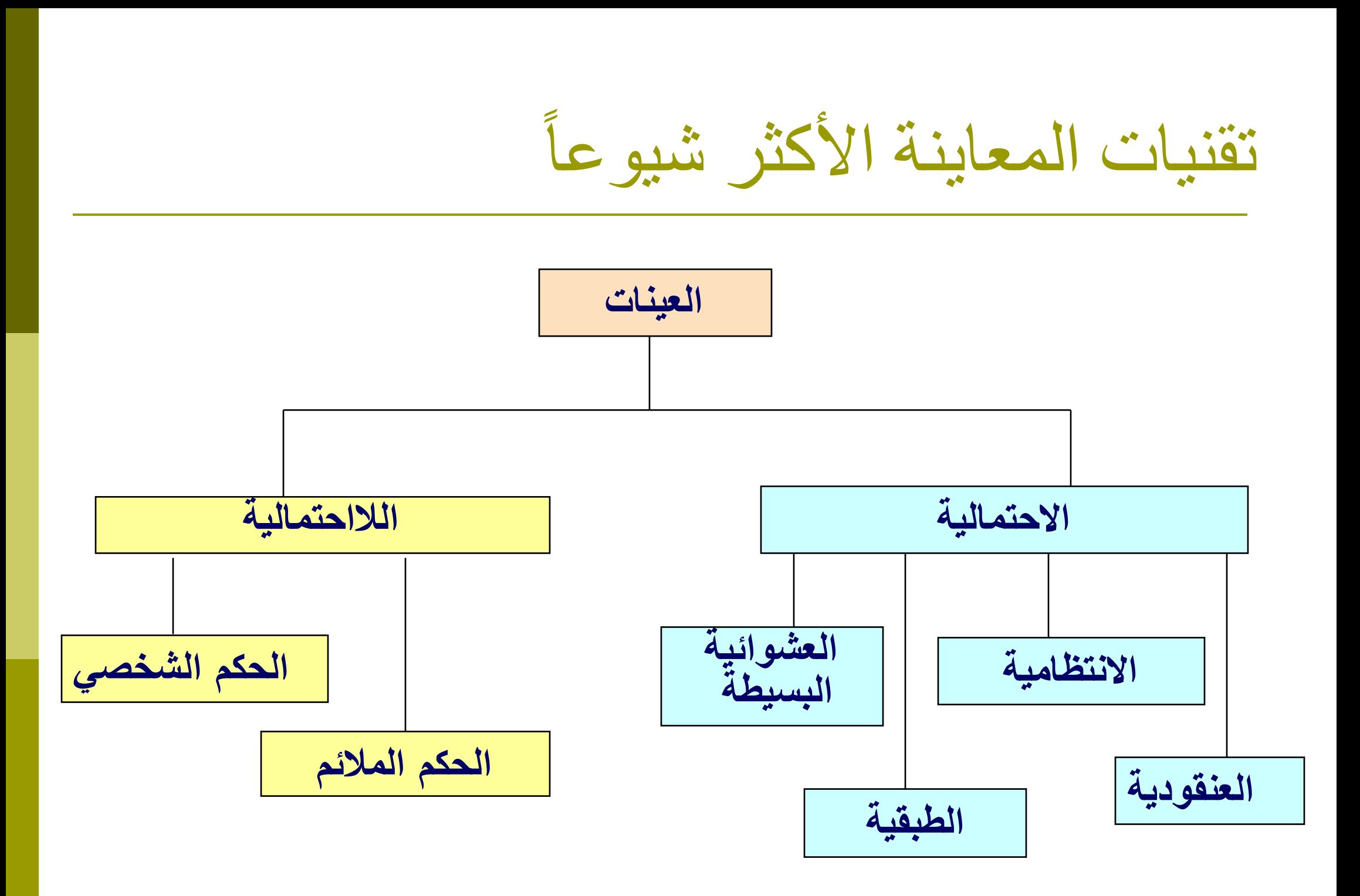

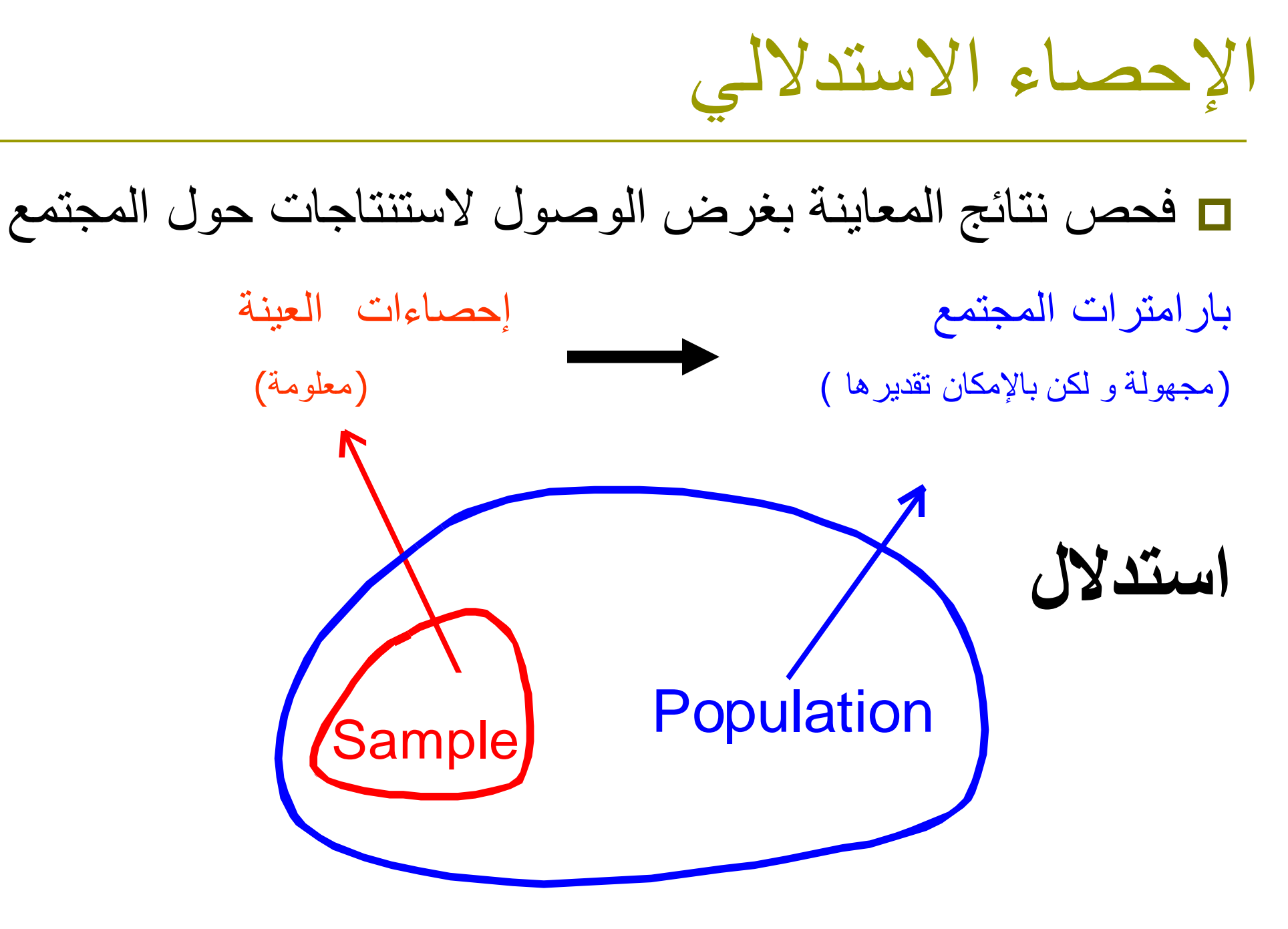

اإلحصاء االستداللي

**الوصول الستنتاجات و / أو صنع قرارات بخصوص**  المجتمع بناءً على النتائج المستخلصة من العينة.

**التقدير:**

◼ تقدير وسطي وزن طالب المرحلة اإلعدادية من الذكور على مستوى محافظة دمشق بأكملها.

**اختبار الفرضية:**

ـ استخدام قرائن من العينة المسحوبة عشوائياً من طلاب الإعدادية (خمسمائة طالب من مدارس دمشق ( الختبار الزعم القائل بأن متوسط الوزن ال يزيد عن 55كغ.

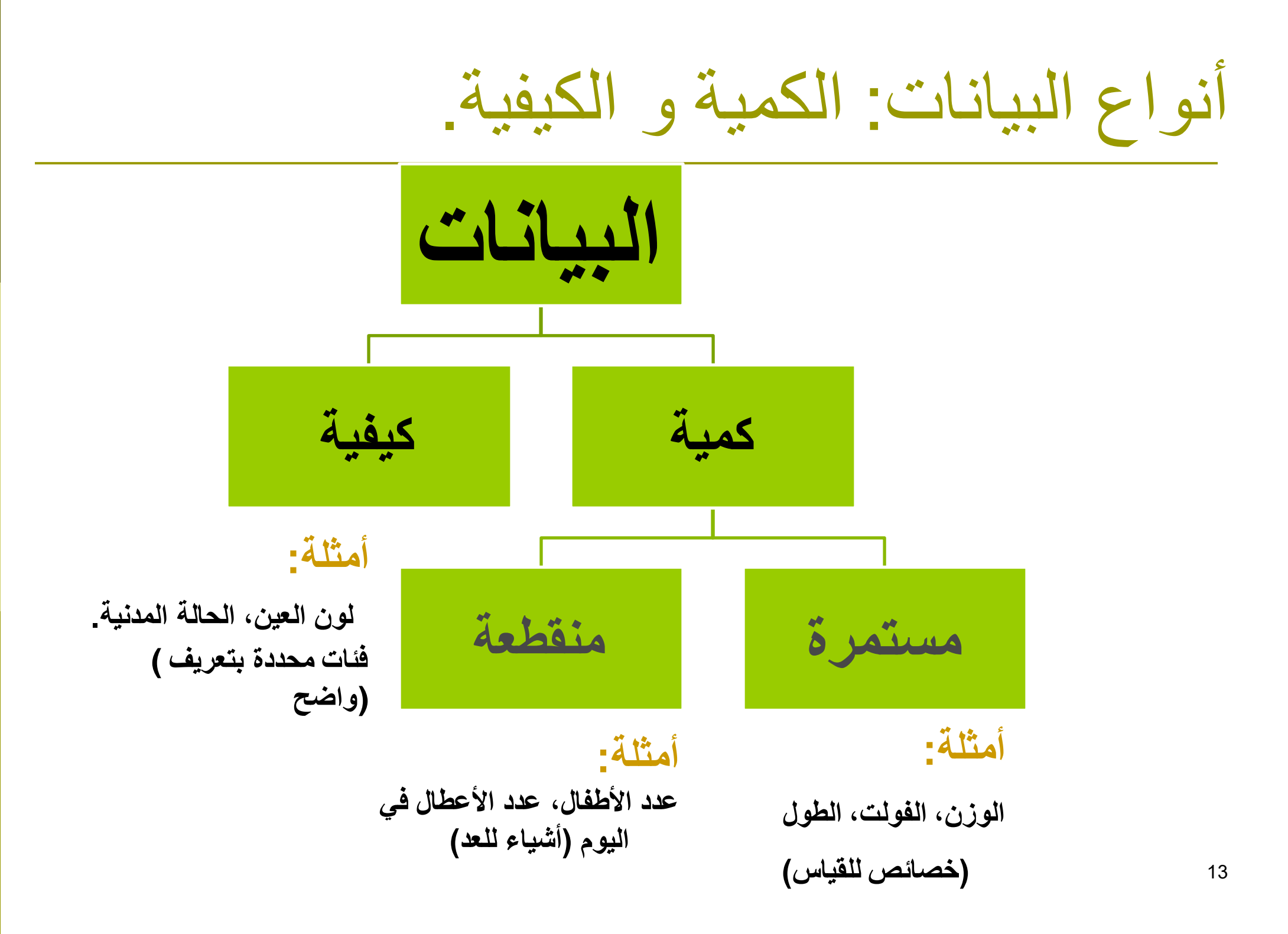

# أنواع البيانات: الزمنية و المقطعية واللوحية

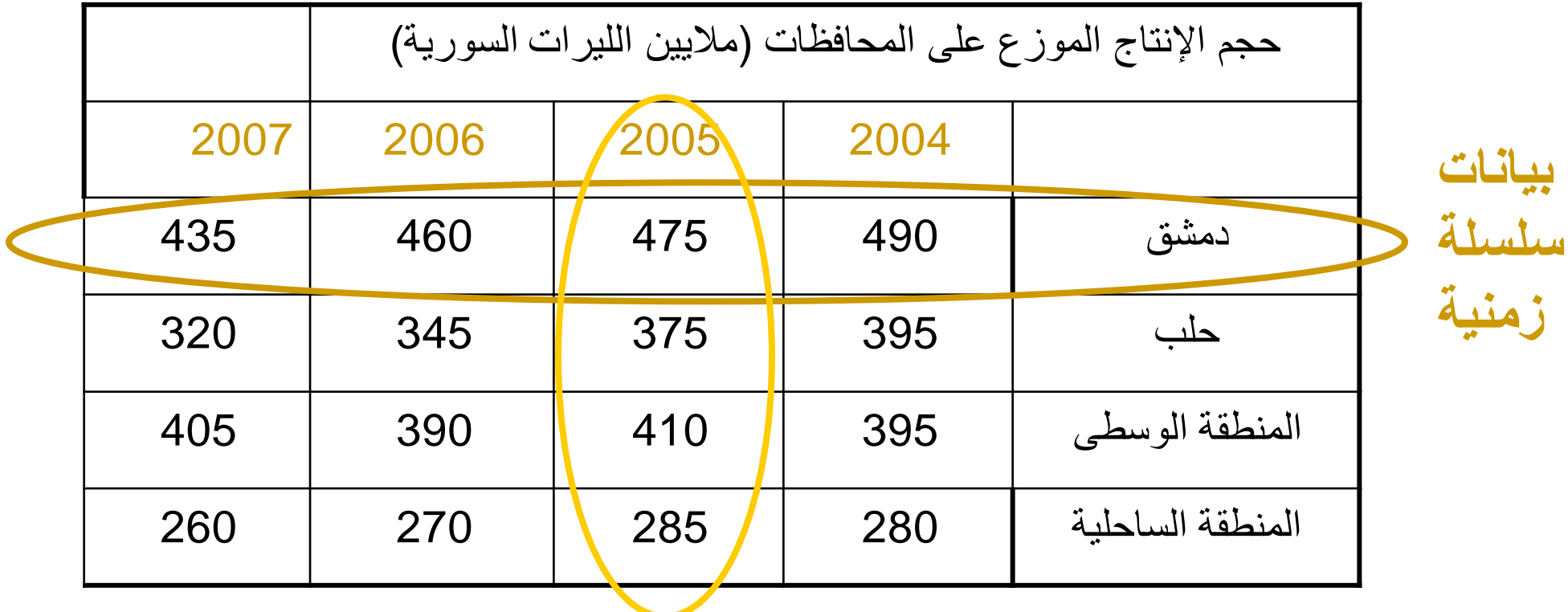

**بيانات مقطعية**

مستويات قياس البيانات

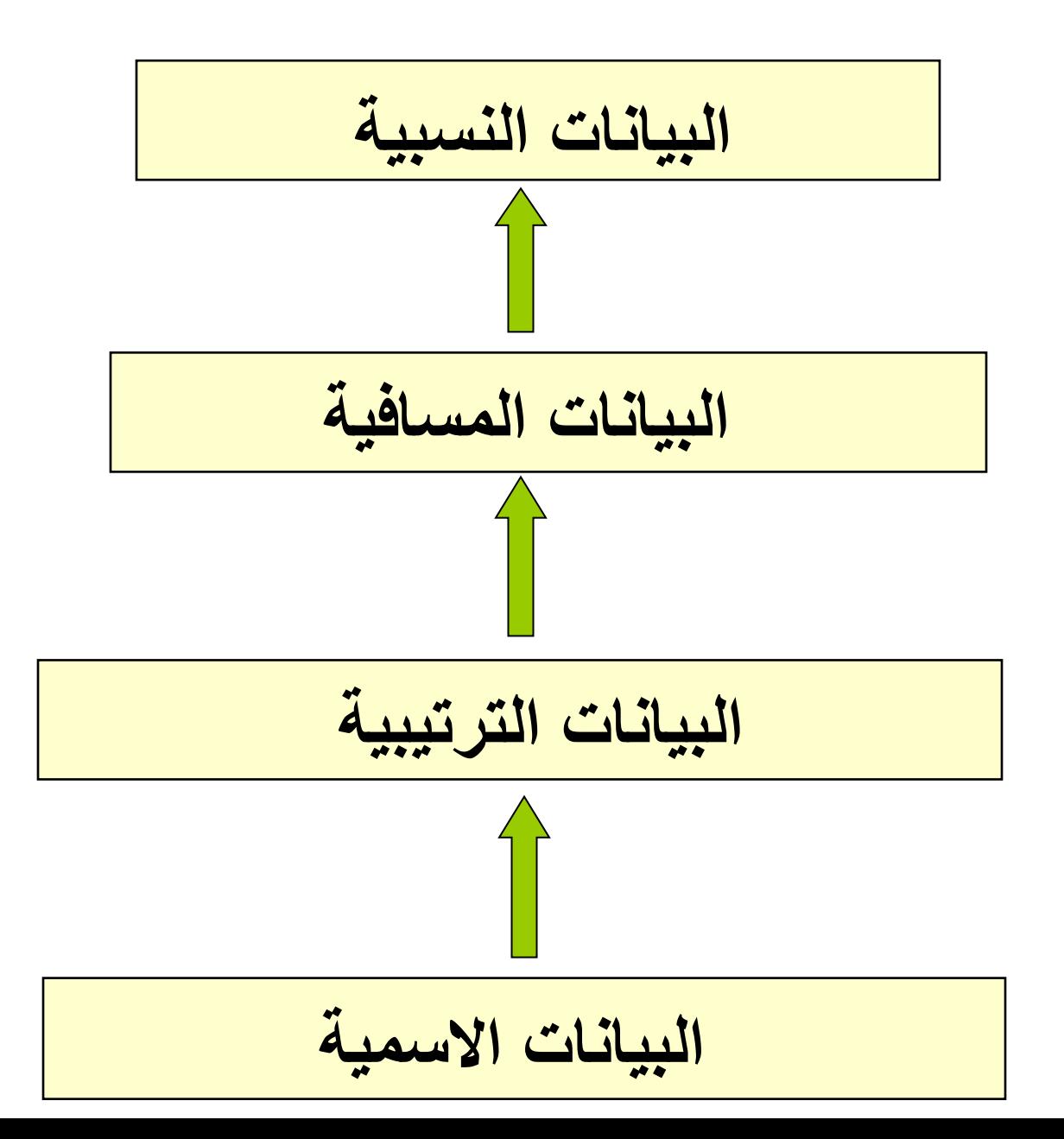

15

مستويات قياس البيانات

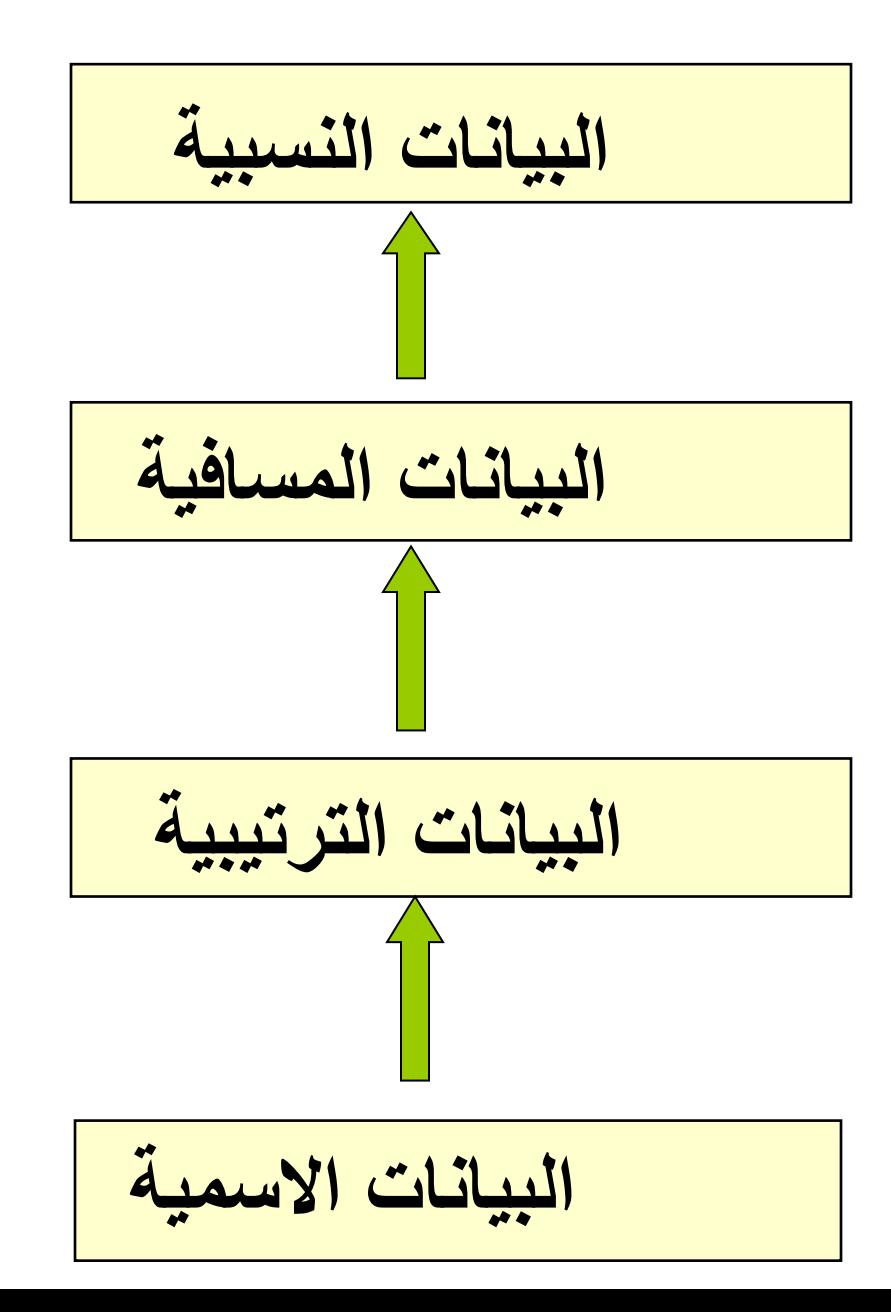

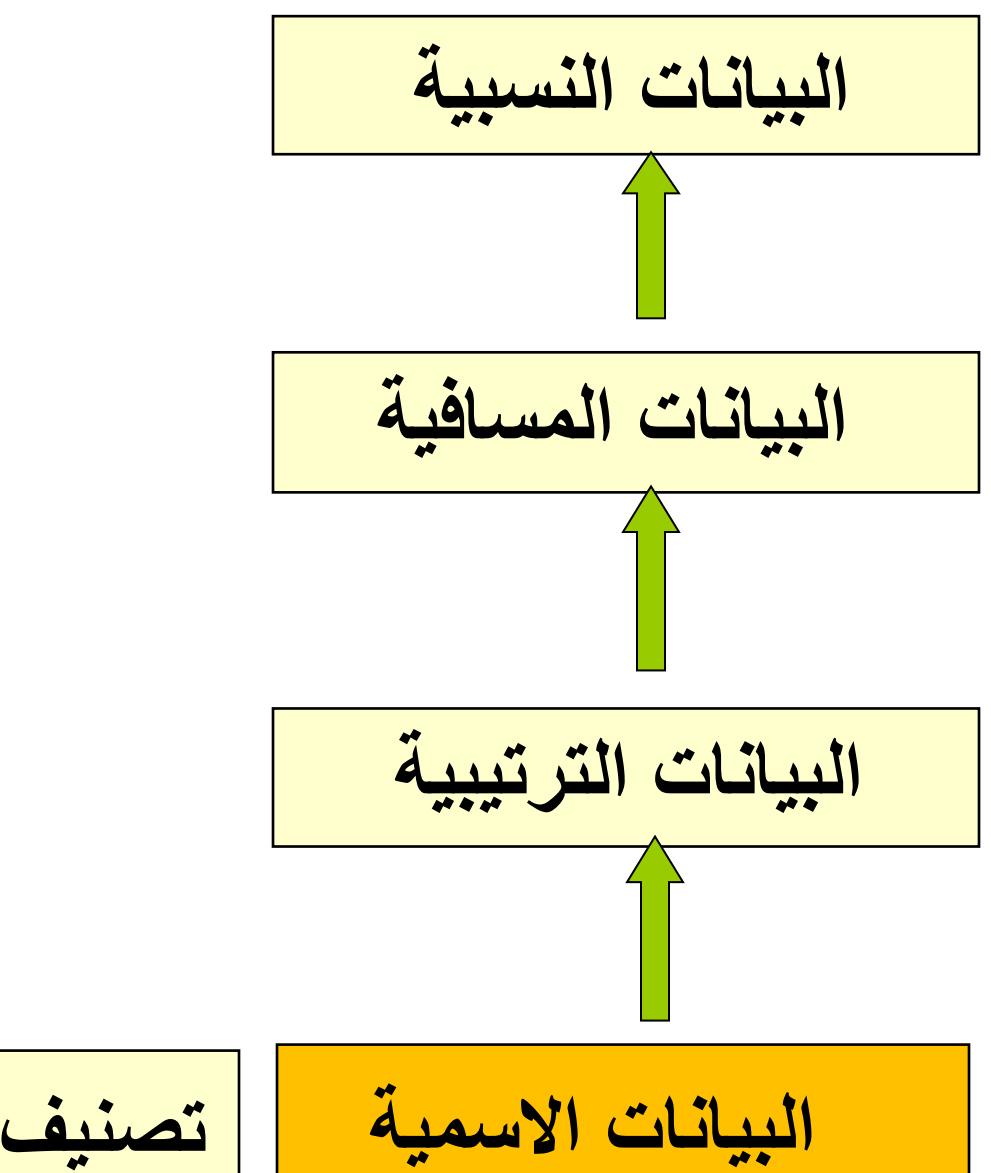

17

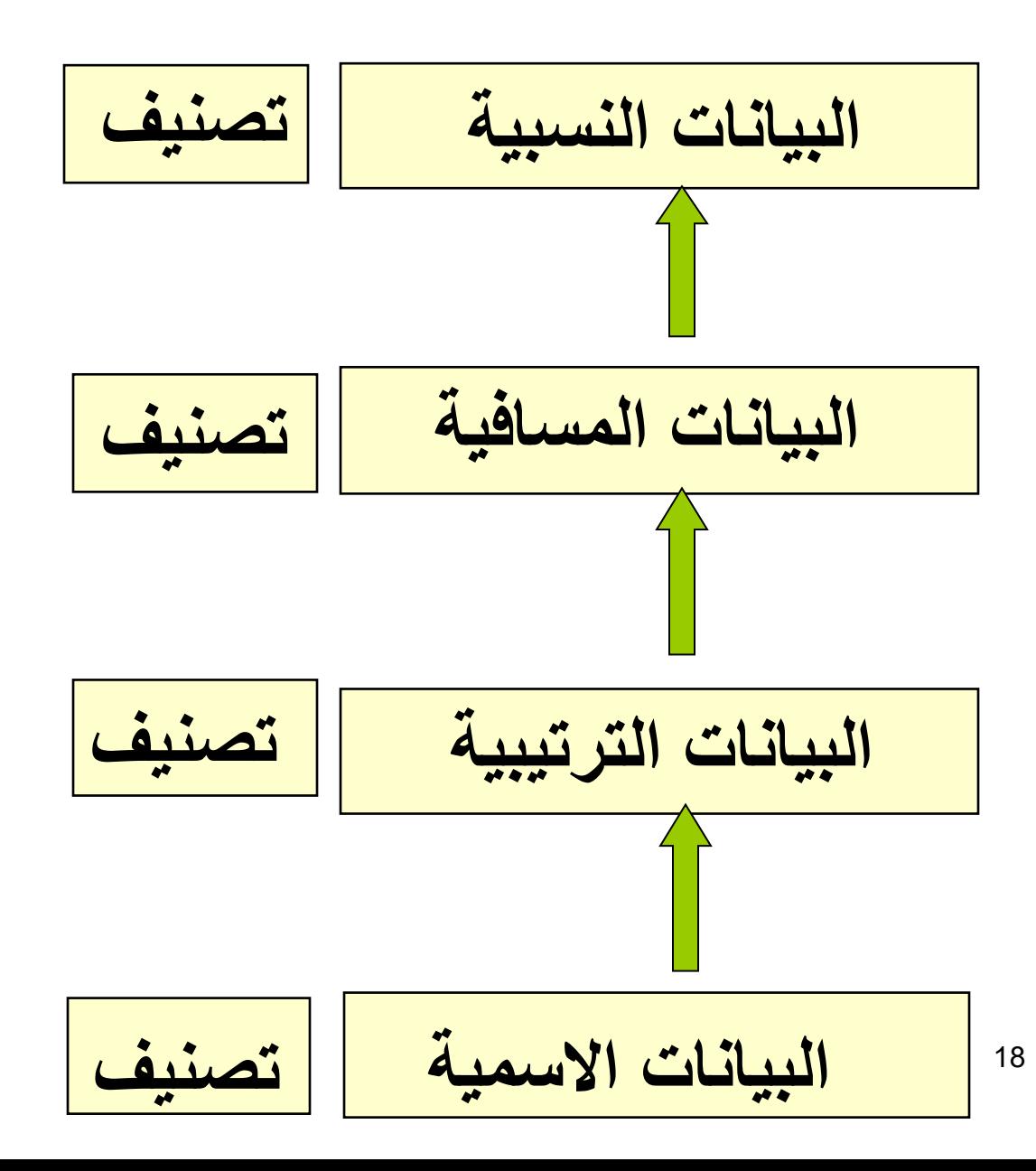

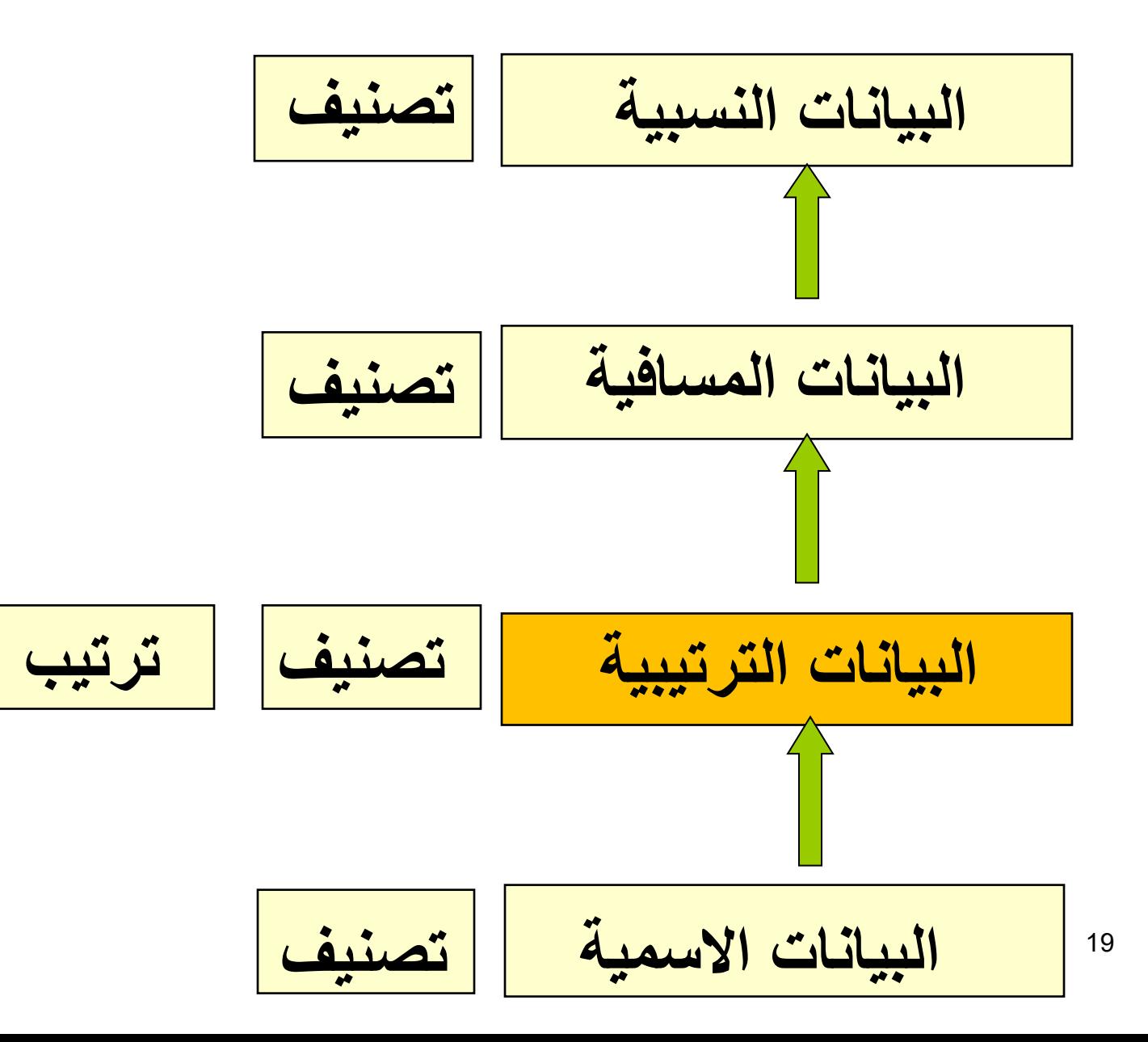

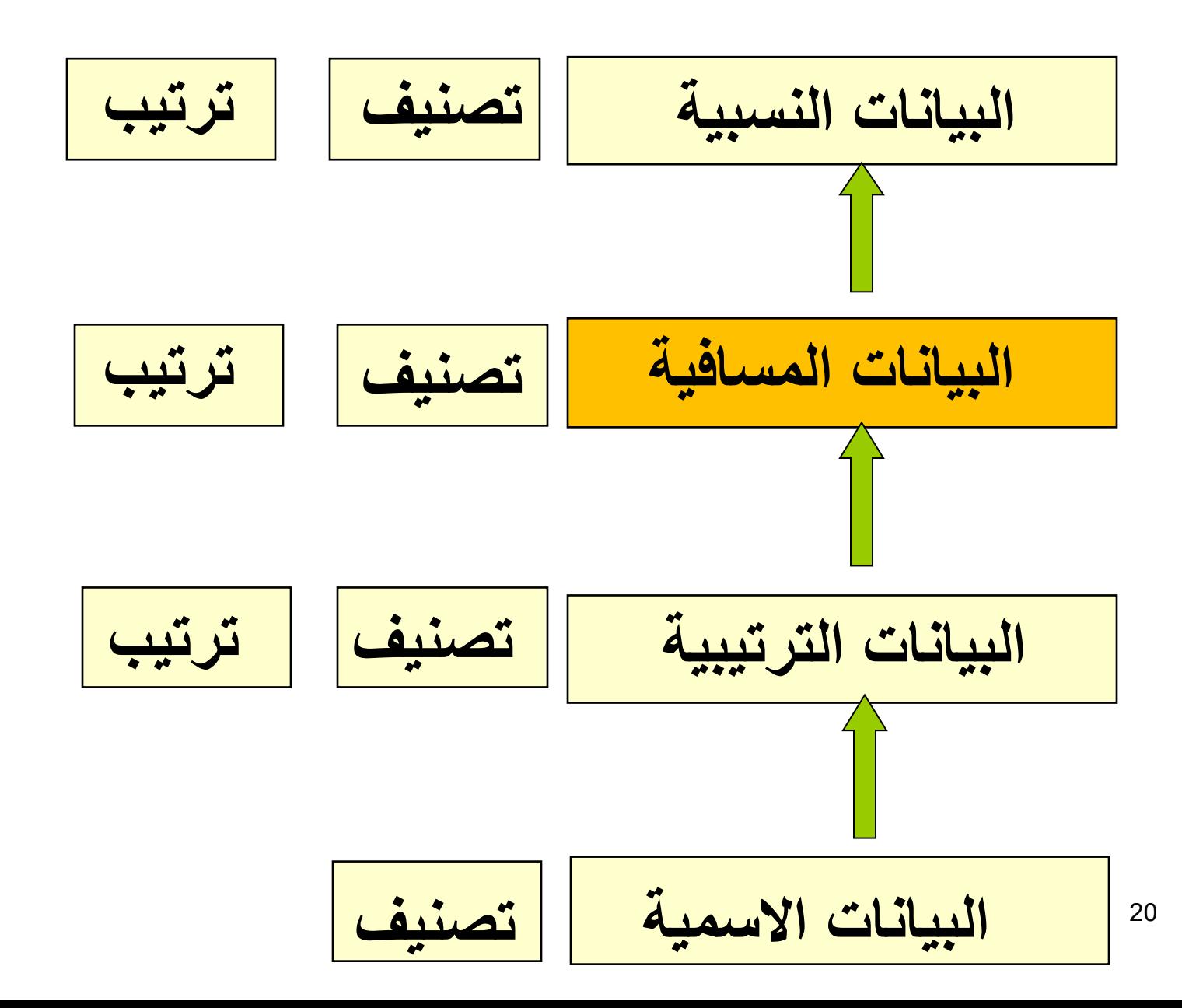

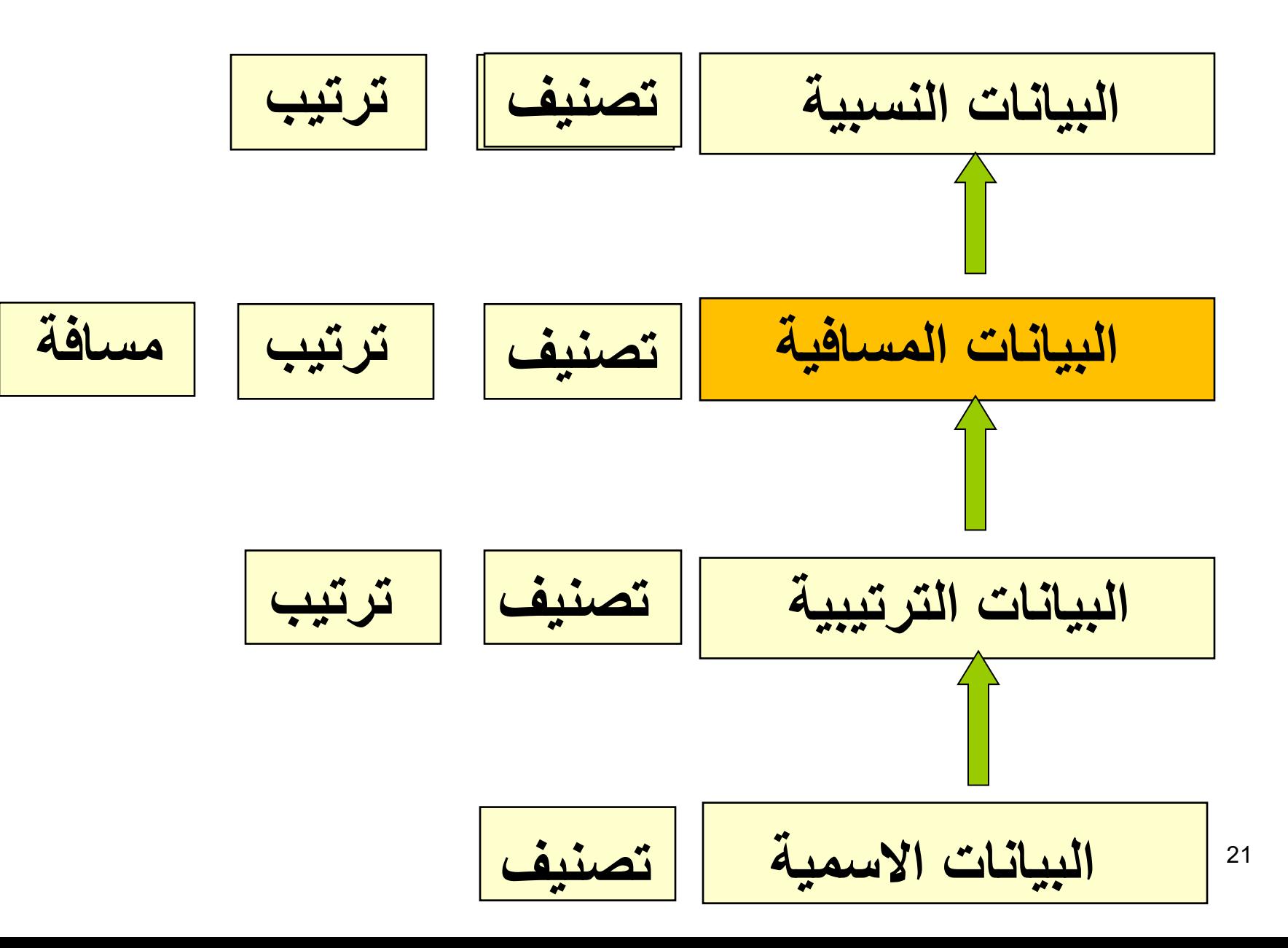

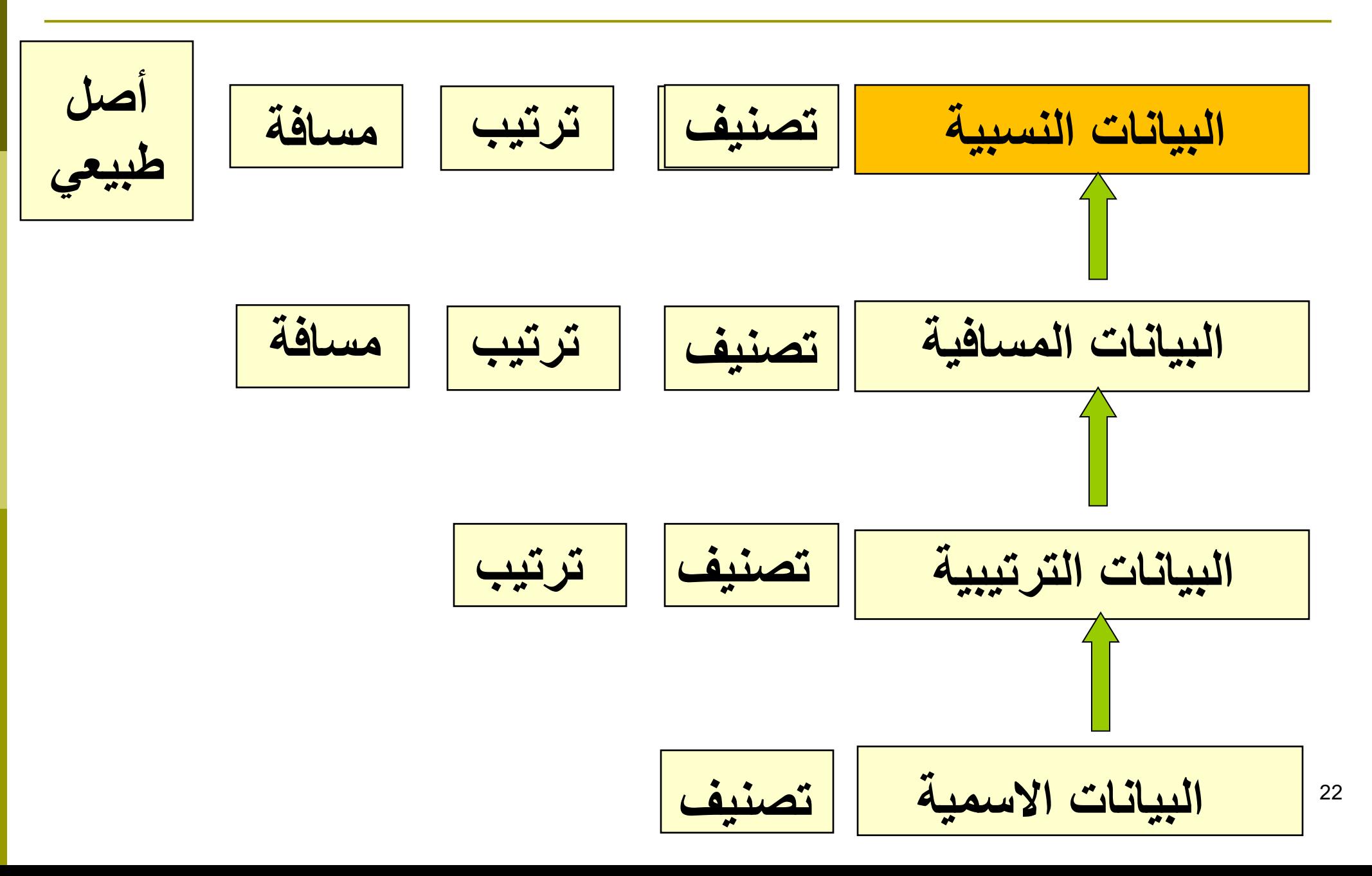

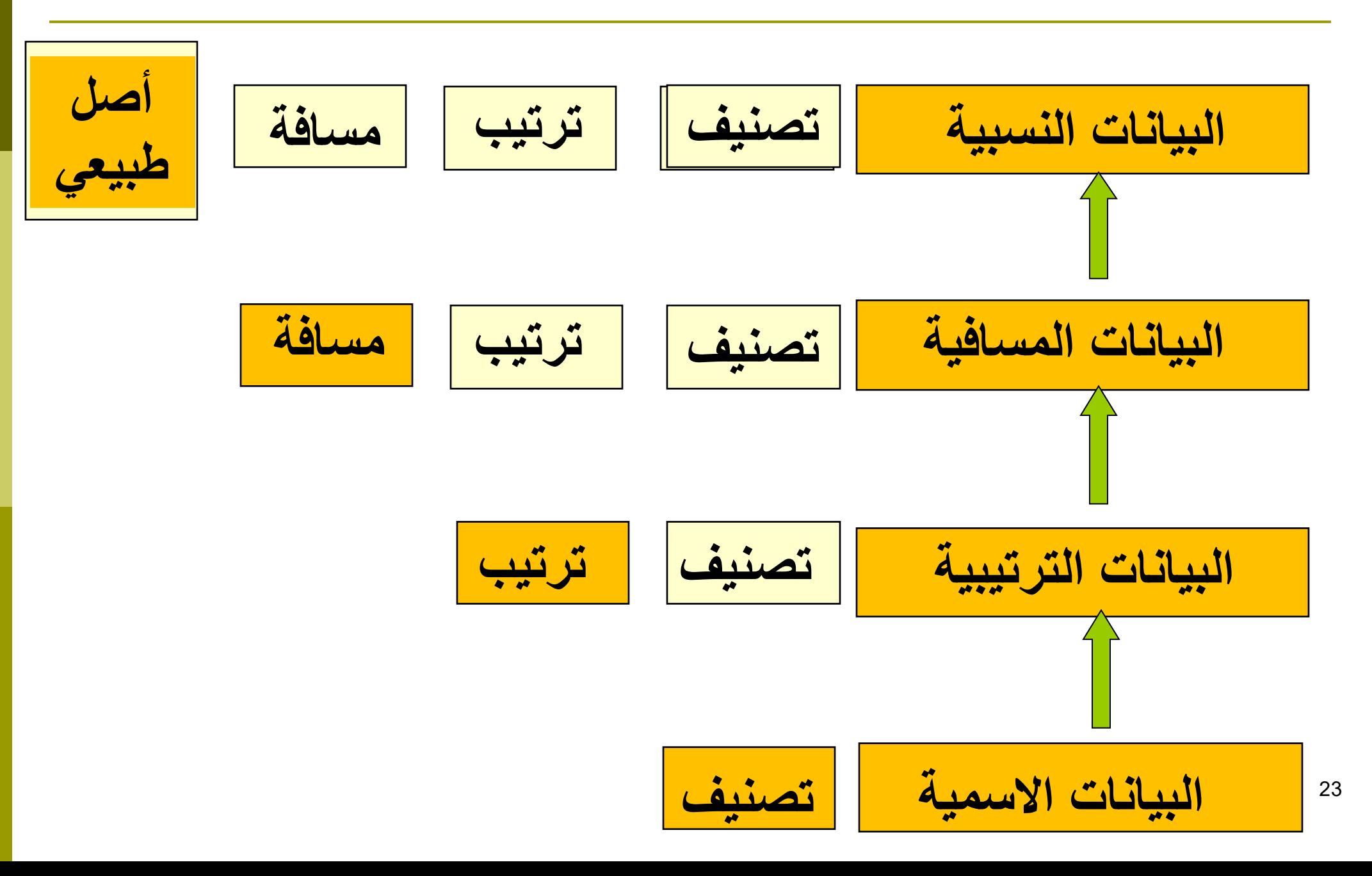

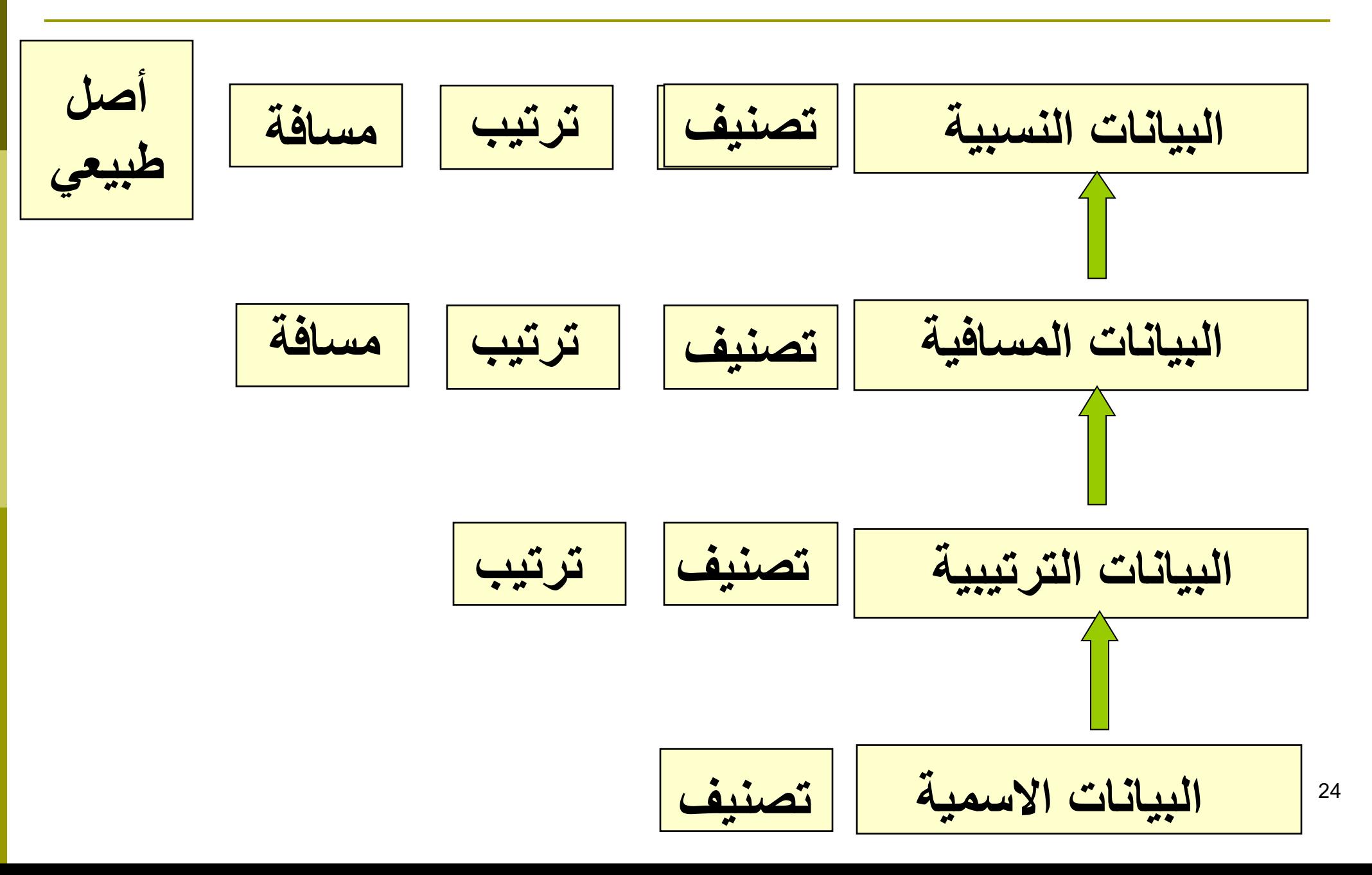

# وصف البيانات: التوزيعات التكرارية

ما هي؟

- هي عبارة عن **قائمة/جدول** تحتوي **قيم متغير** أو مجموعة من الفئات التي تقع فيها البيانات، مع **التكرارات الموافقة** لقيم المتغير أو للفئات التي تقع داخلها البيانات.
	- لم نستخدمها؟
	- ◼ تلخص البيانات.
	- ◼ تكثف البيانات الخام في صيغ أكثر فائدة.
	- ◼ تساعد في الوصول إلى تفسير مرئي يوفر الوقت و الجهد.

### التوزيعات التكرارية: البيانات المنقطعة

### ◘ هل تذكر ما هي البيانات المتقطعة؟ (المحاضرة الأولى!)

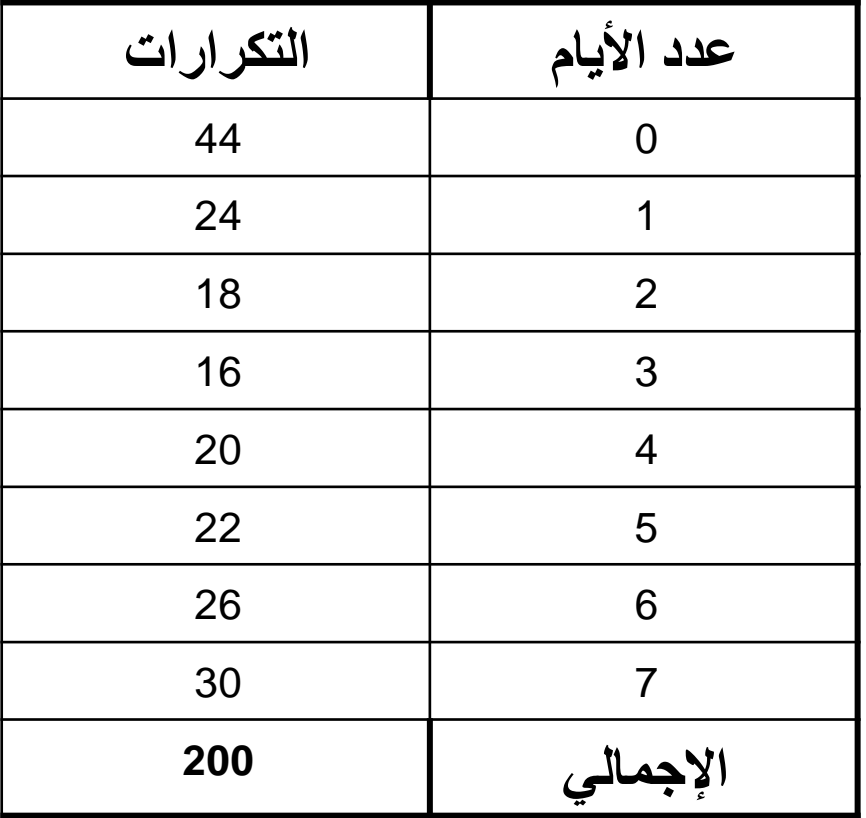

مثال:

قامت جريدة يومية تصدر يف هونولولو بسؤال مائتي مواطن عن عدد المرات التي يقوم القارئ فيها بشراء الجريدة في الأسبوع، و قد تم تلخيص نتائج الاستبيان في الجدول اىل اليسار.

التكرار النسبي

تابع المثال السابق:

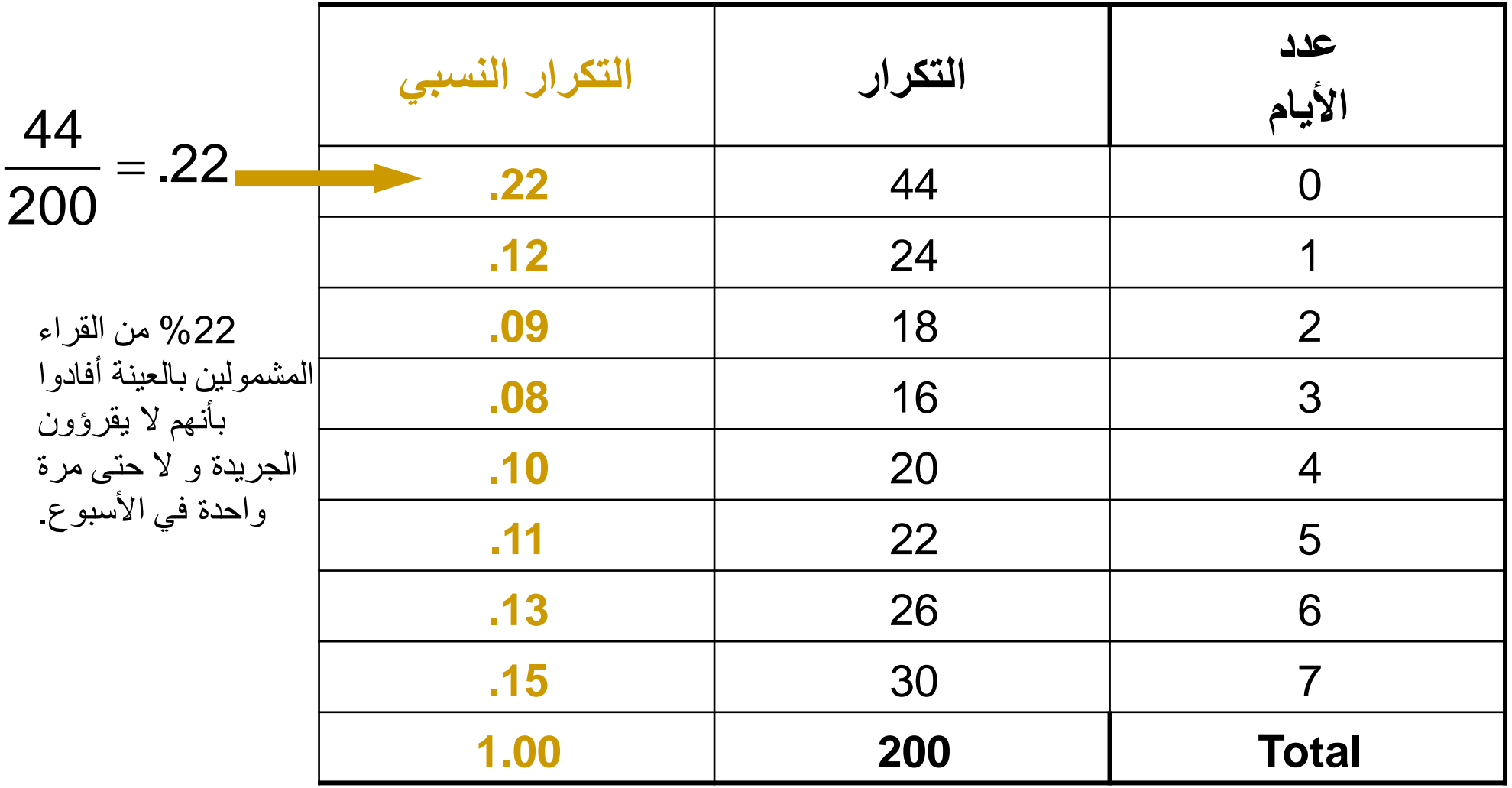

27

مثال على التوزيعات التكرارية

**رتب البيانات تصاعدياً**

#### **22, 22, 23, 27, 24, 24, 26, 27, 27, 30, 32, 35, 37, 38, 41, 42, 43, 43, 44, 44**

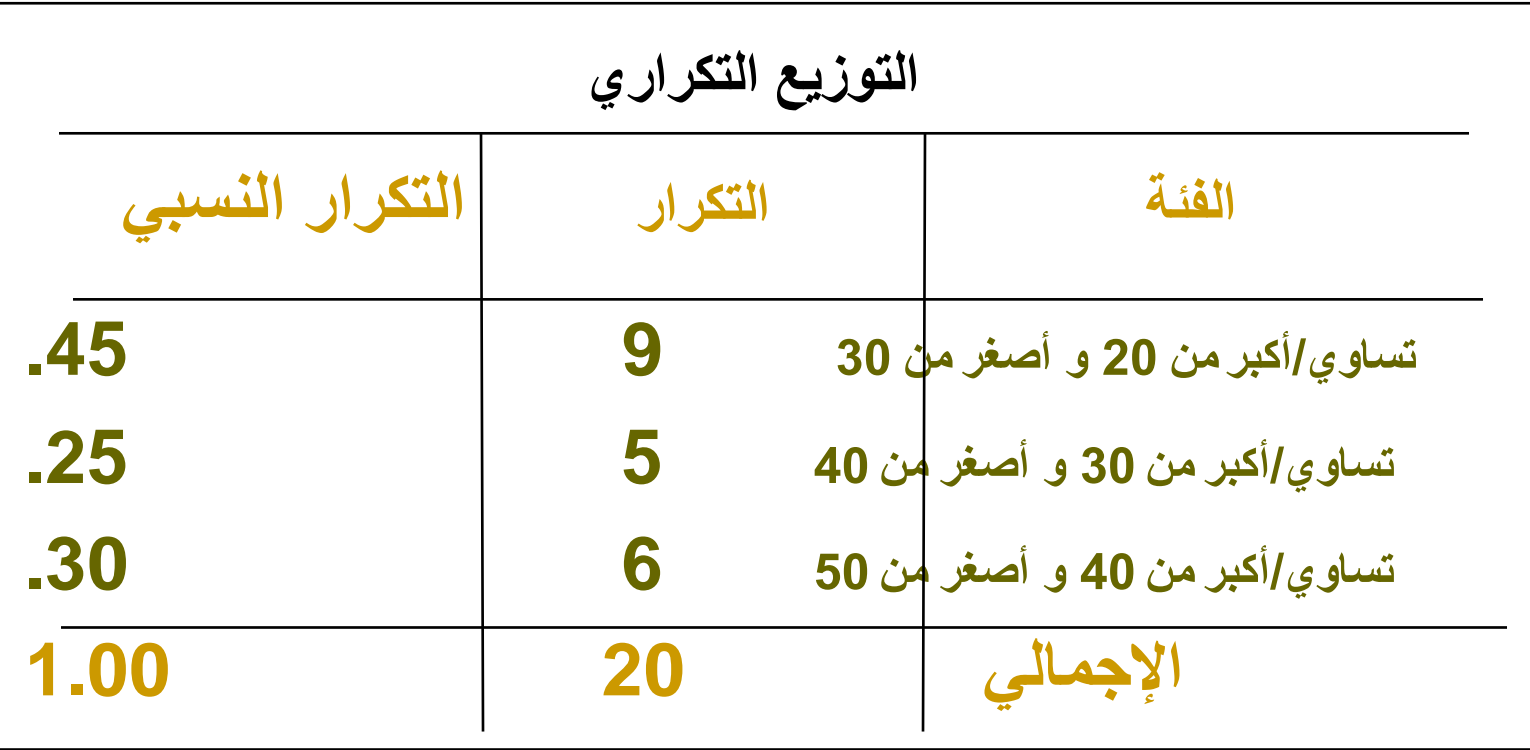

وصف البيانات مرئيا: الهيستوغرام

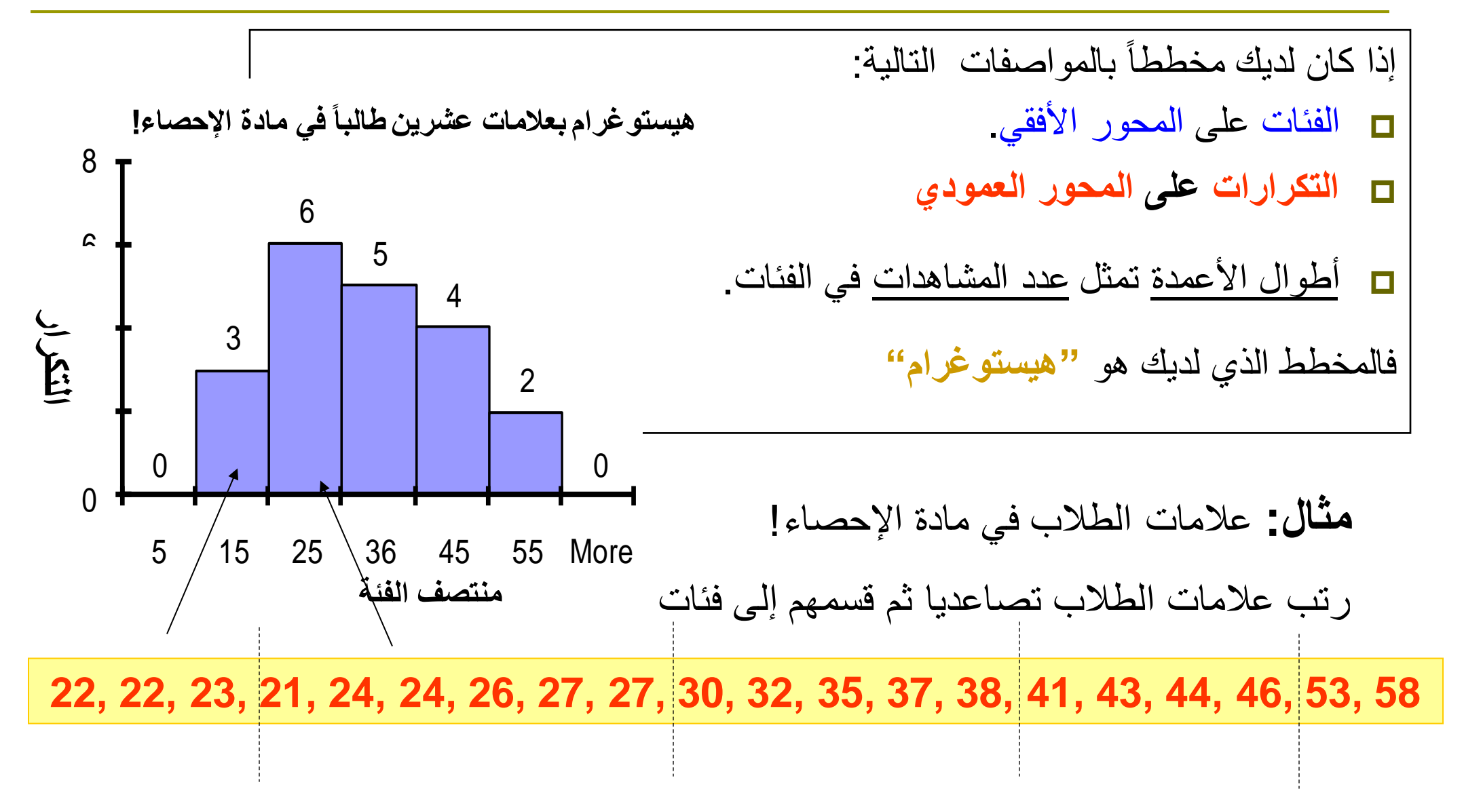

# أسئلة عن تجميع البيانات في فئات:

- .1 كم هو عرض الفئة؟ كيف نحدده؟ .1 )بالتالي، كم هو عدد الفئات الواجب إنشاؤها)
	- .2 كيف نحدد النقاط الحدية للفئة؟

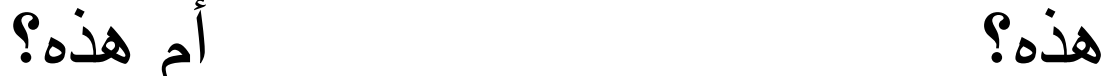

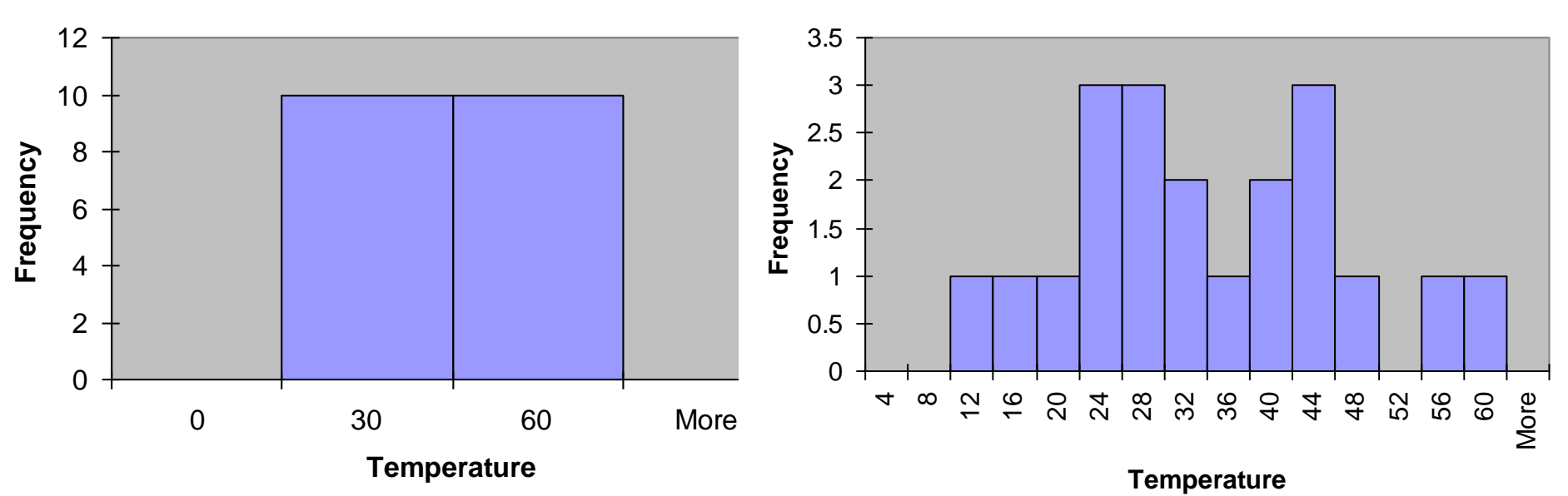

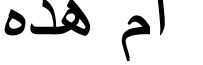

التمثيل البياني للبيانات الفئوية

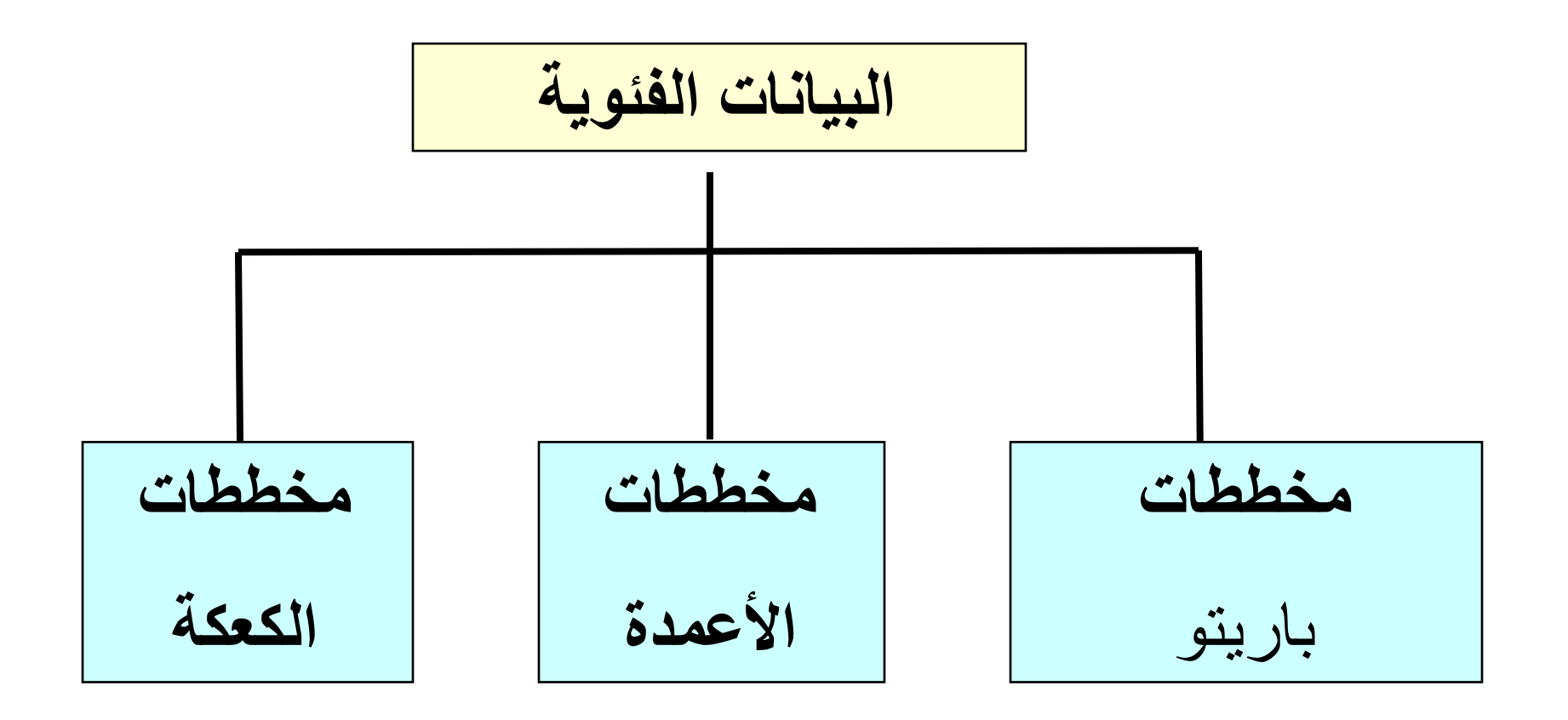

مثال: مخطط كعكة

**مثال: الحافظة االستثمارية الحالية**

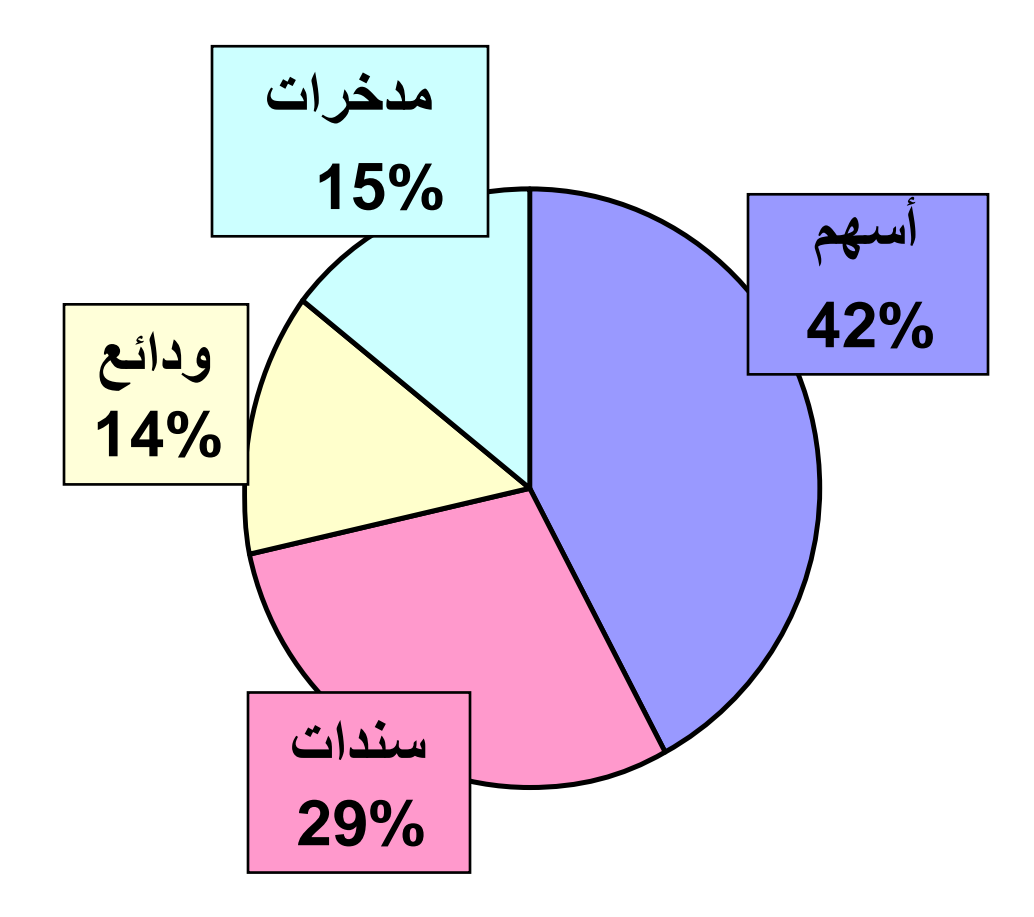

# مثال: مخطط BAR

**حافظة المستثمر**

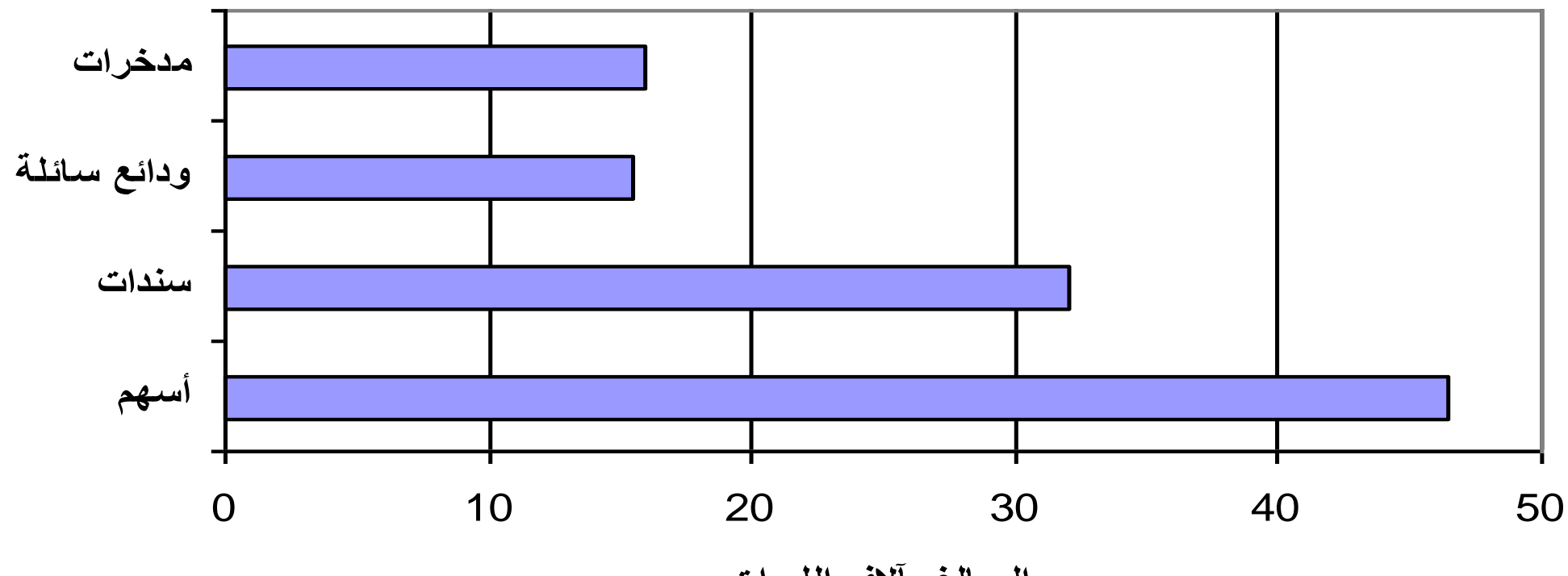

**المبالغ بآالف الليرات**

مثال: مخطط باريتو

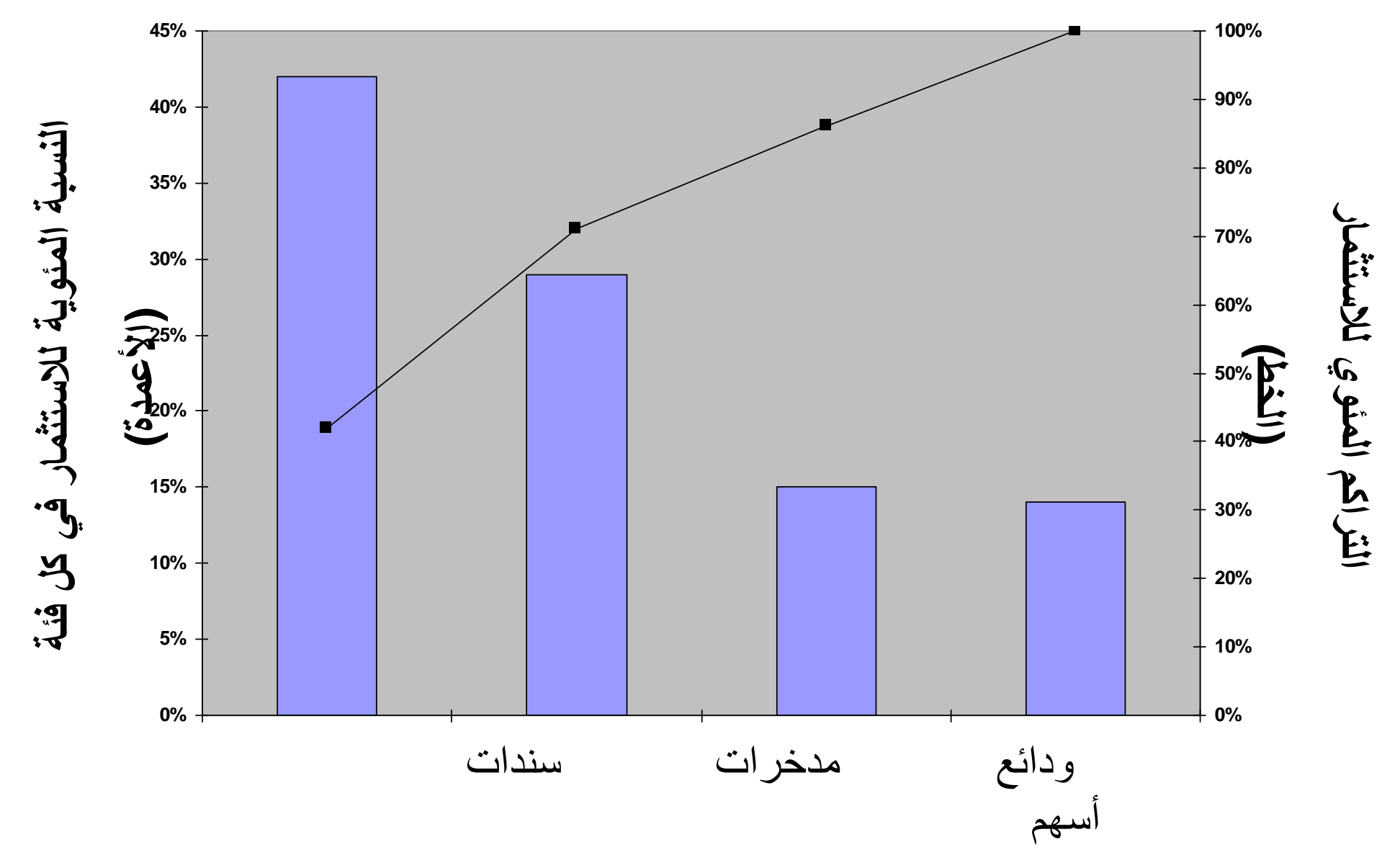

34

مثال: مخطط أعمدة بسيط

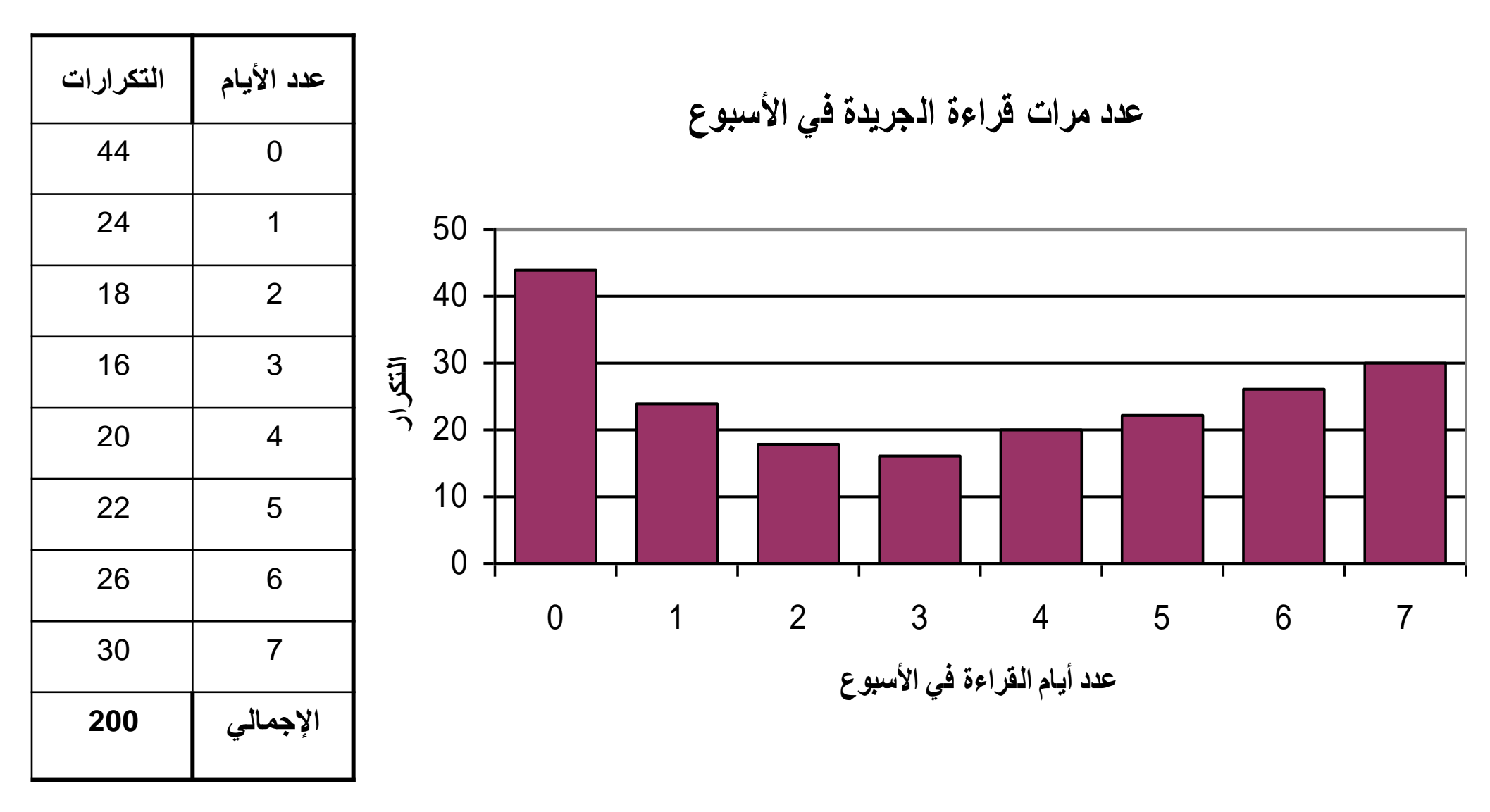

# مثال: مخطط Bar Multiple

### " سايد باي سايد تشارت"

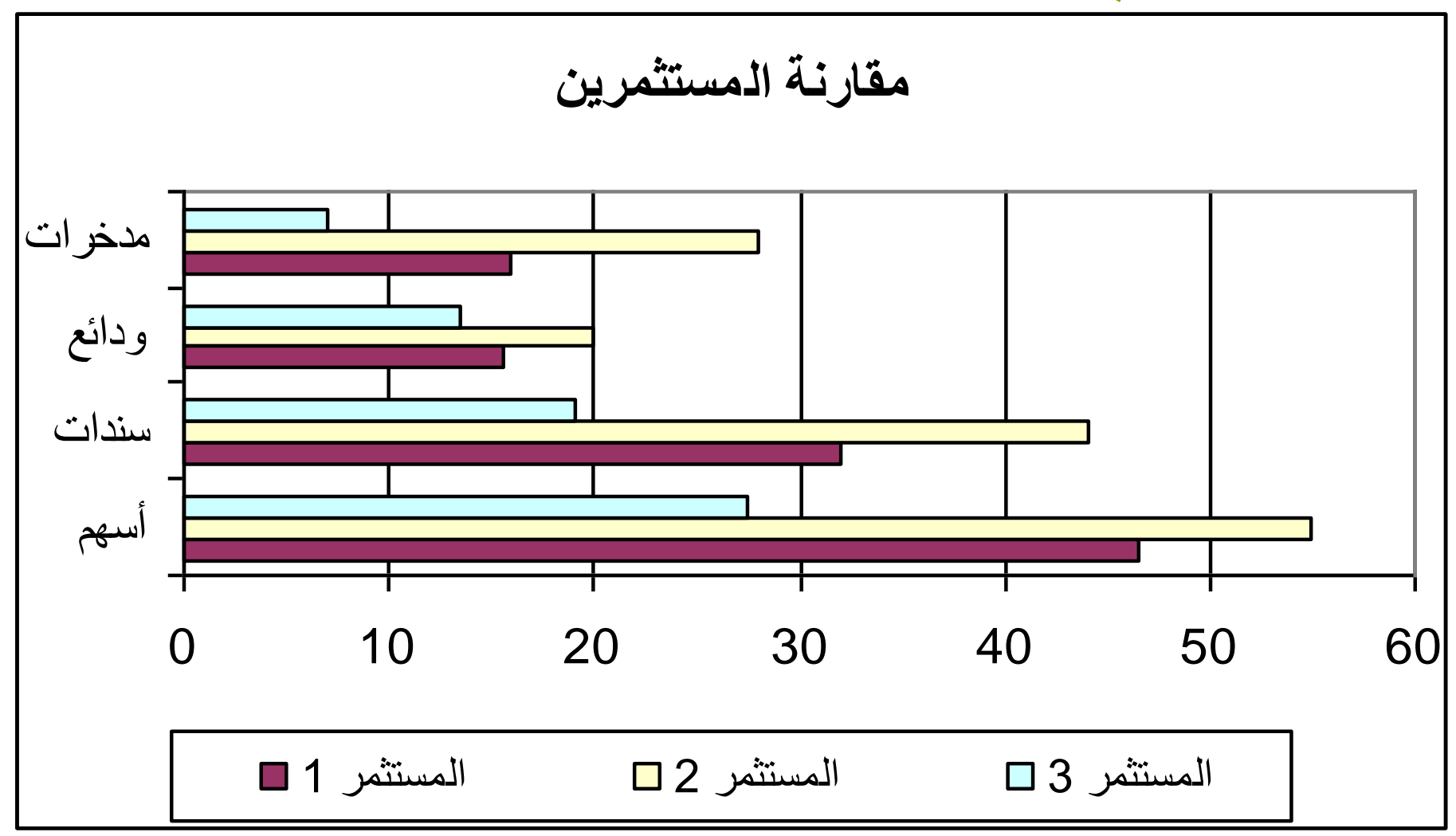

مثال: مخطط خطي

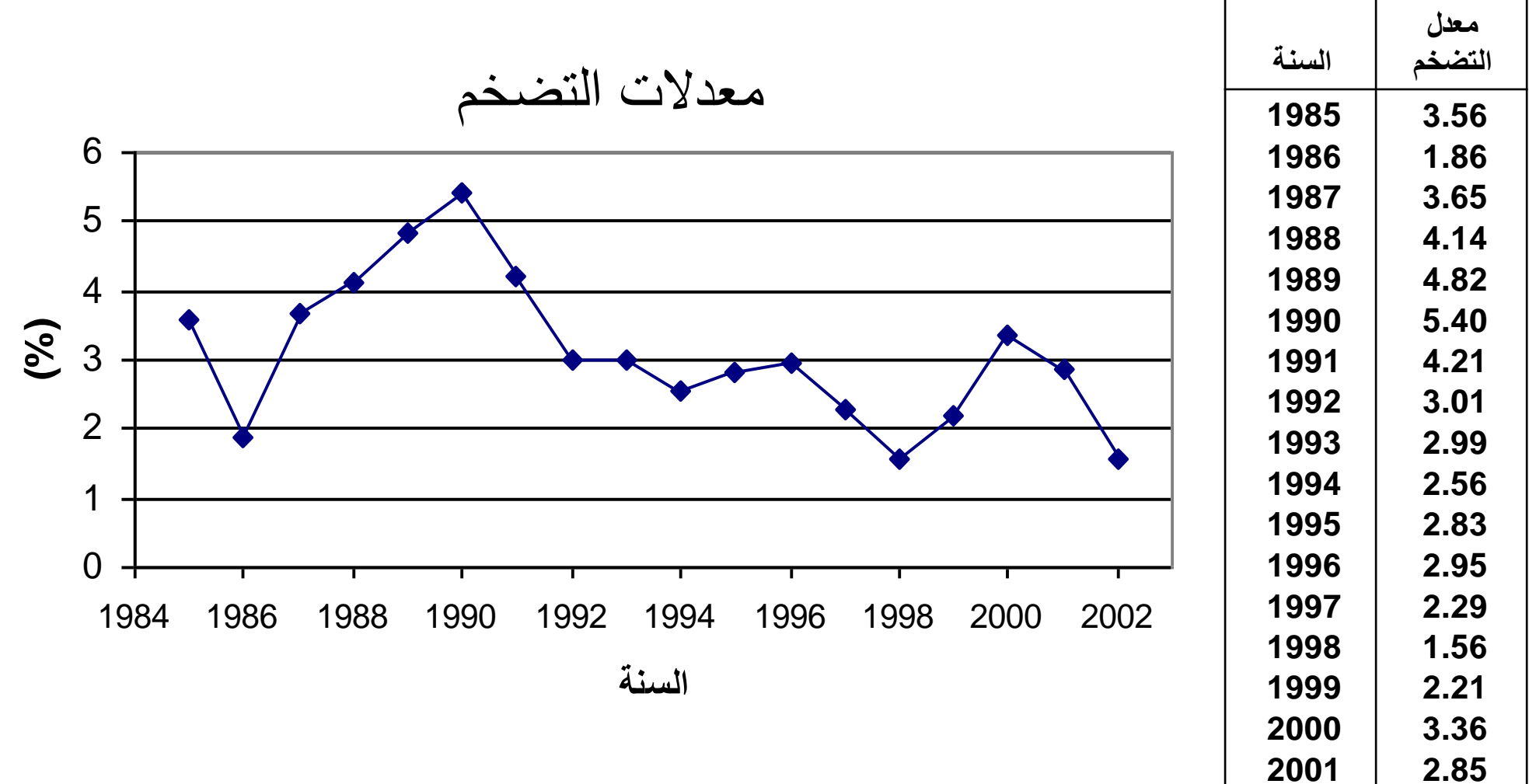

**1.58**

مثال: مخط تبعثر

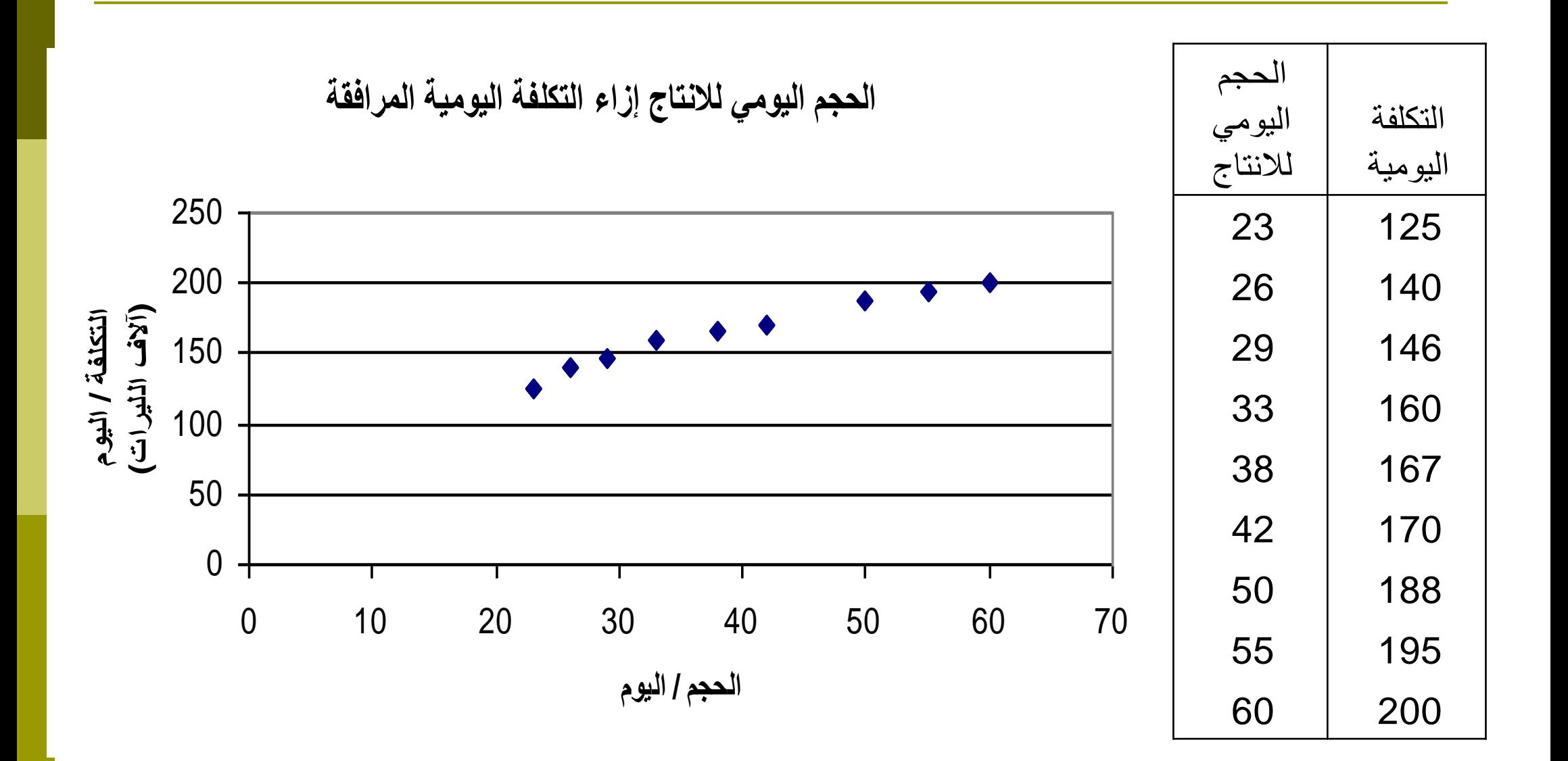

أنواع العالقات:

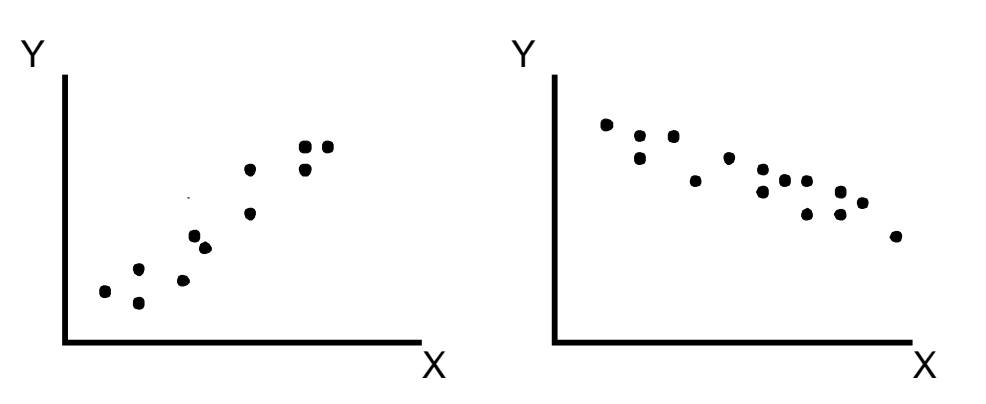

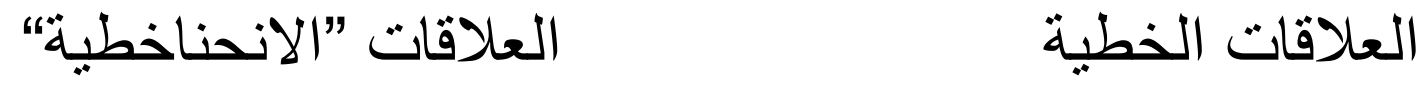

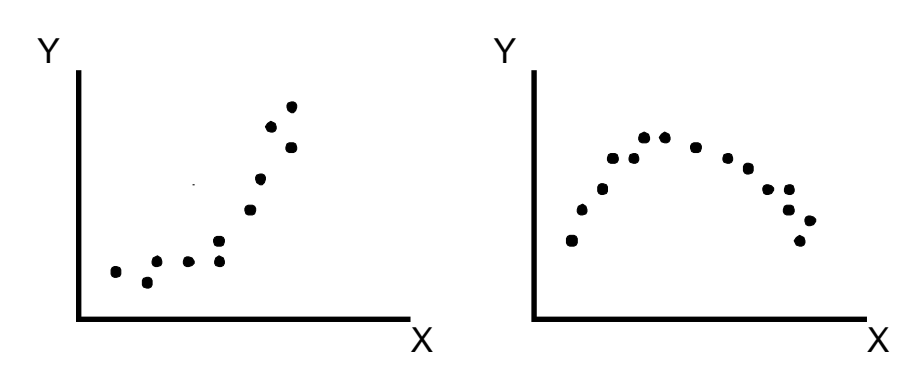

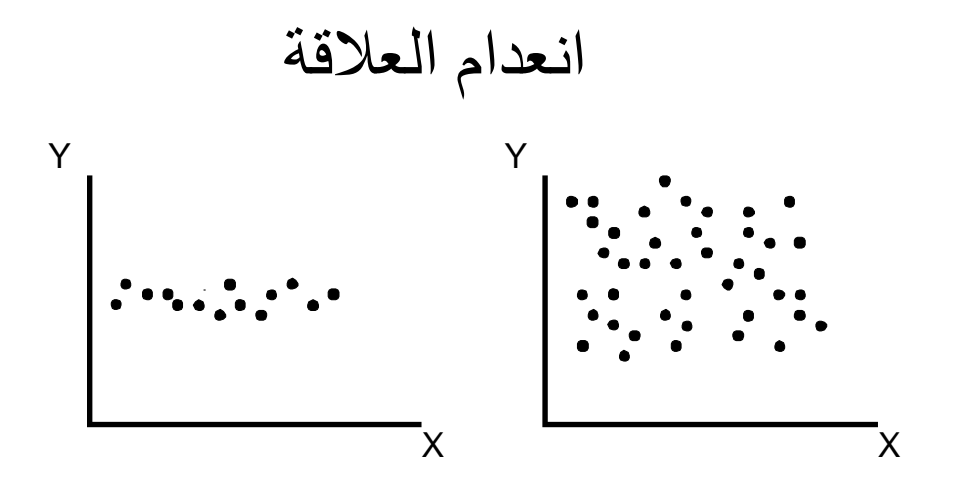

الوصف اإلحصائي للبيانات

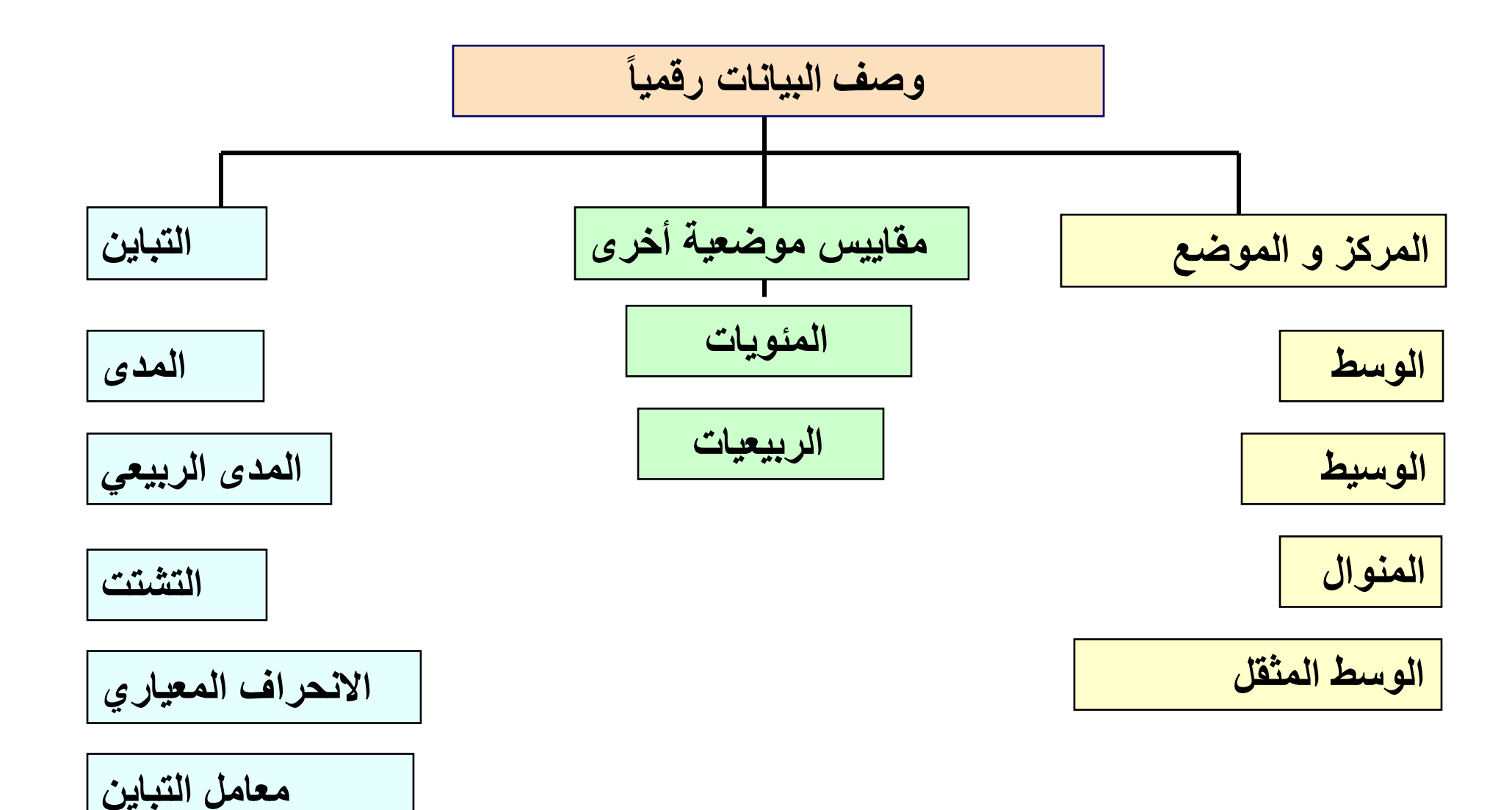

40

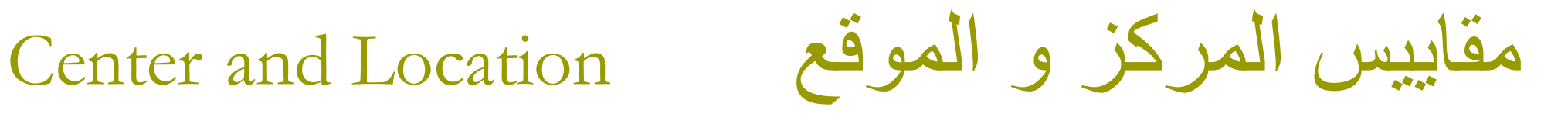

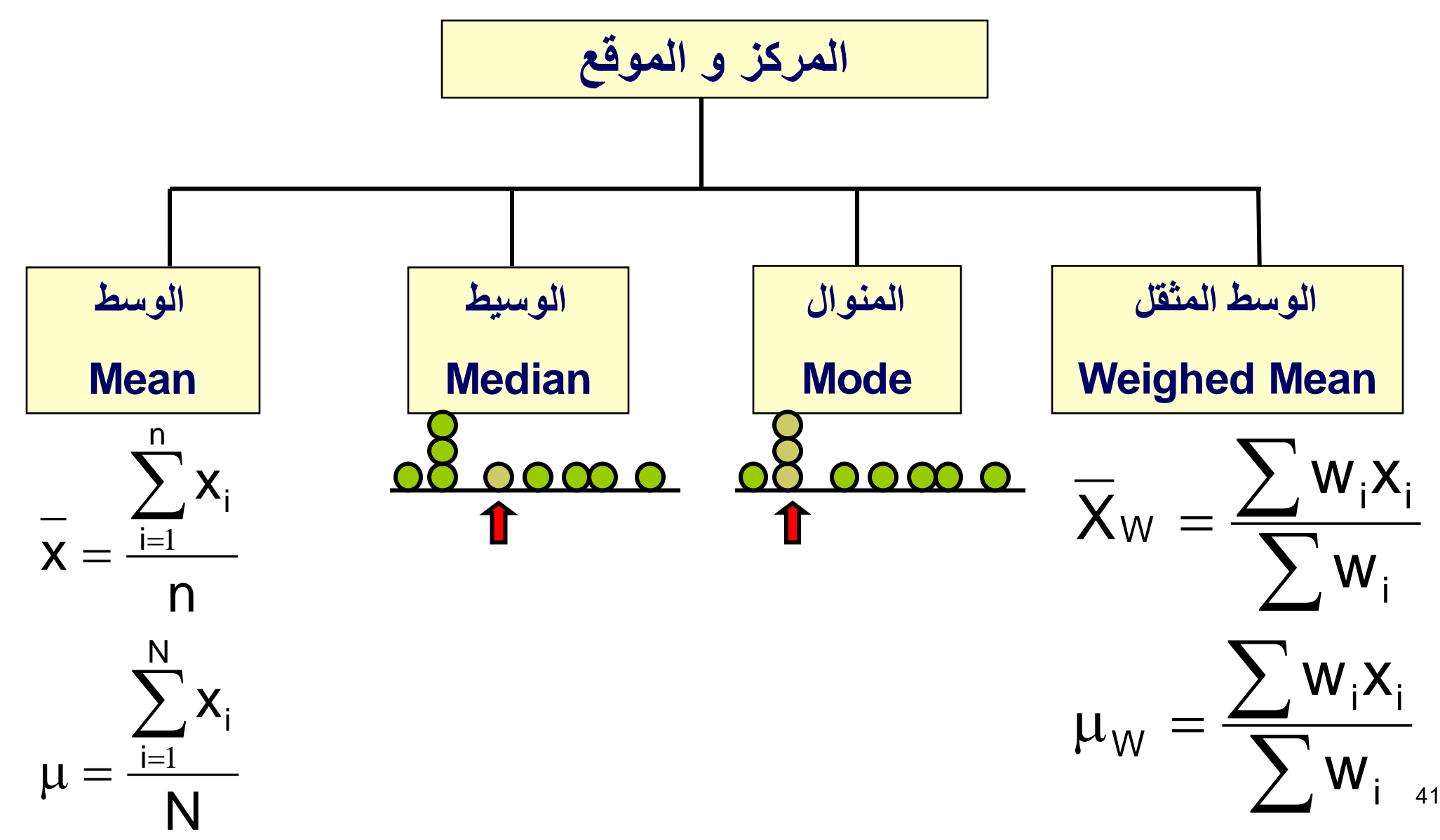

الوسط )الوسط الحسابي( 1

**الوسط** هو ببساطة الوسط الحسابي لمجموعة من البيانات!

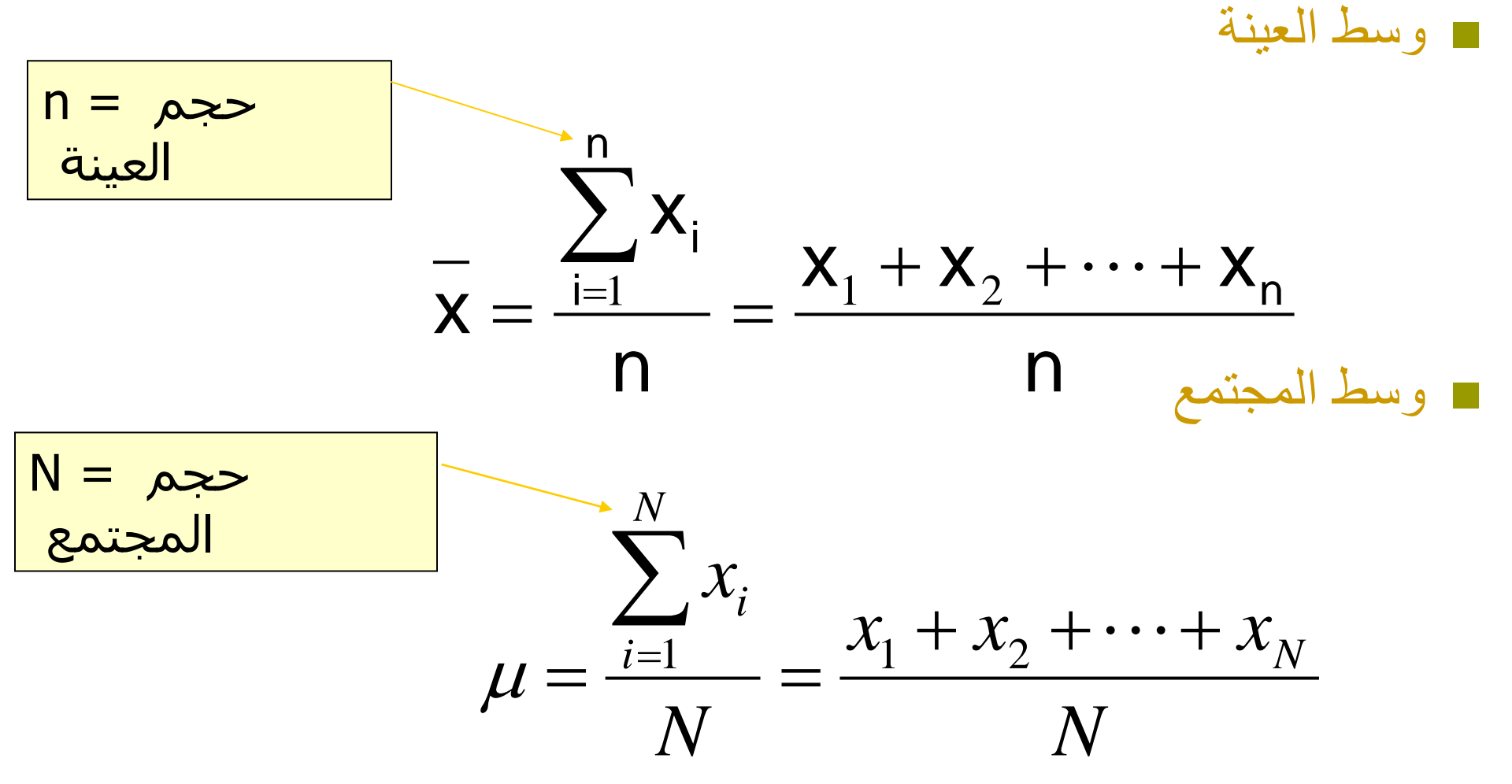

# الوسط )الوسط الحسابي( 2

◘ الأكثر شيوعاً بين مقاييس النزعة المركزية. ◘ يساوي مجموع القيم مقسوماً على عددها. يتأثر بالقيم الشاذة.

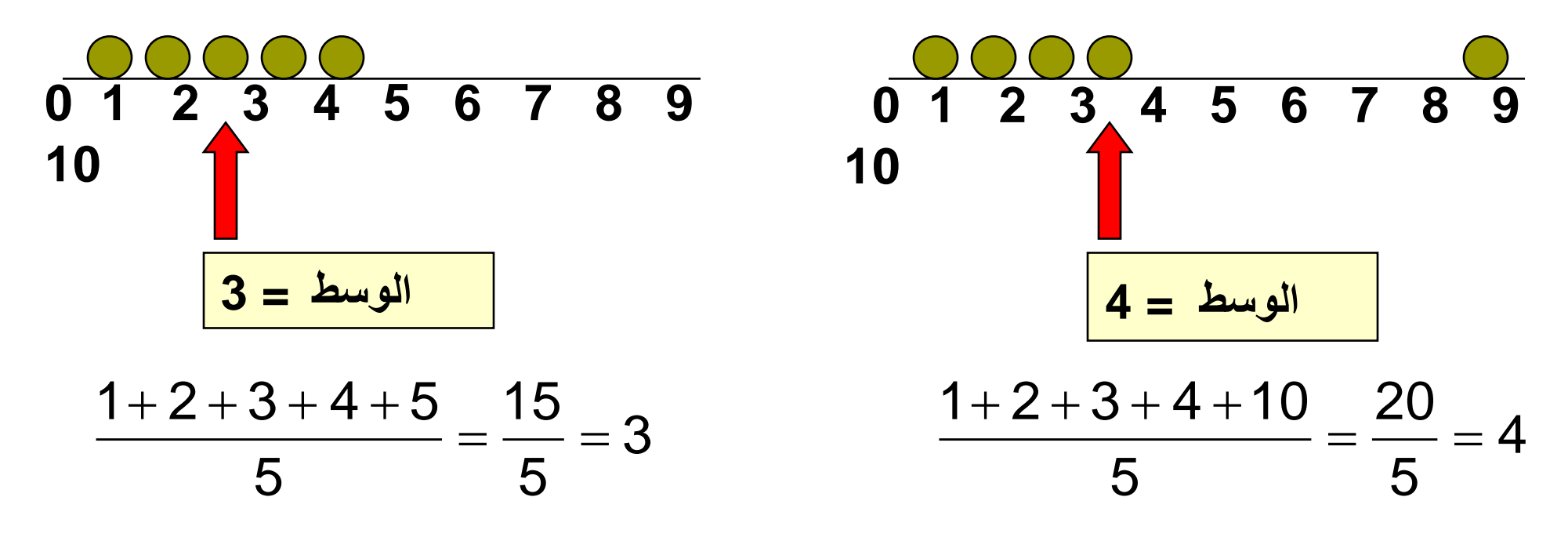

 هو مقياس للنزعة المركزية. ◘ يمثل القيمة الأكثر ظهوراً (حدوثاً أو مشاهدةً) **ً** ال يتأثر بالقيم الشاذة يمكن استخدامه للبيانات الرقمية و الفئوية. ال يشترط وجوده بالضرورة. و قد يوجد من أكثر من واحد.

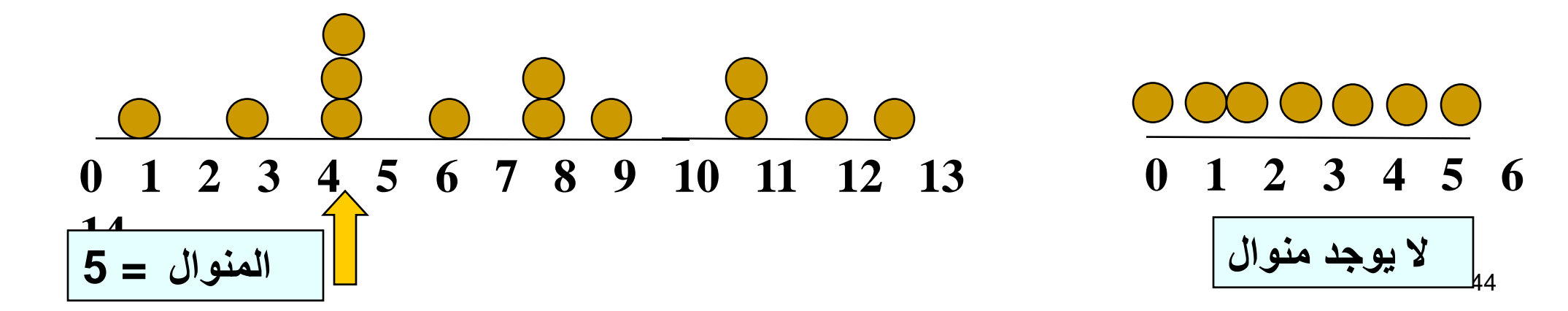

## المنوال Mode

### شكل التوزيع وشكل مخطط بوكس و فيكسر

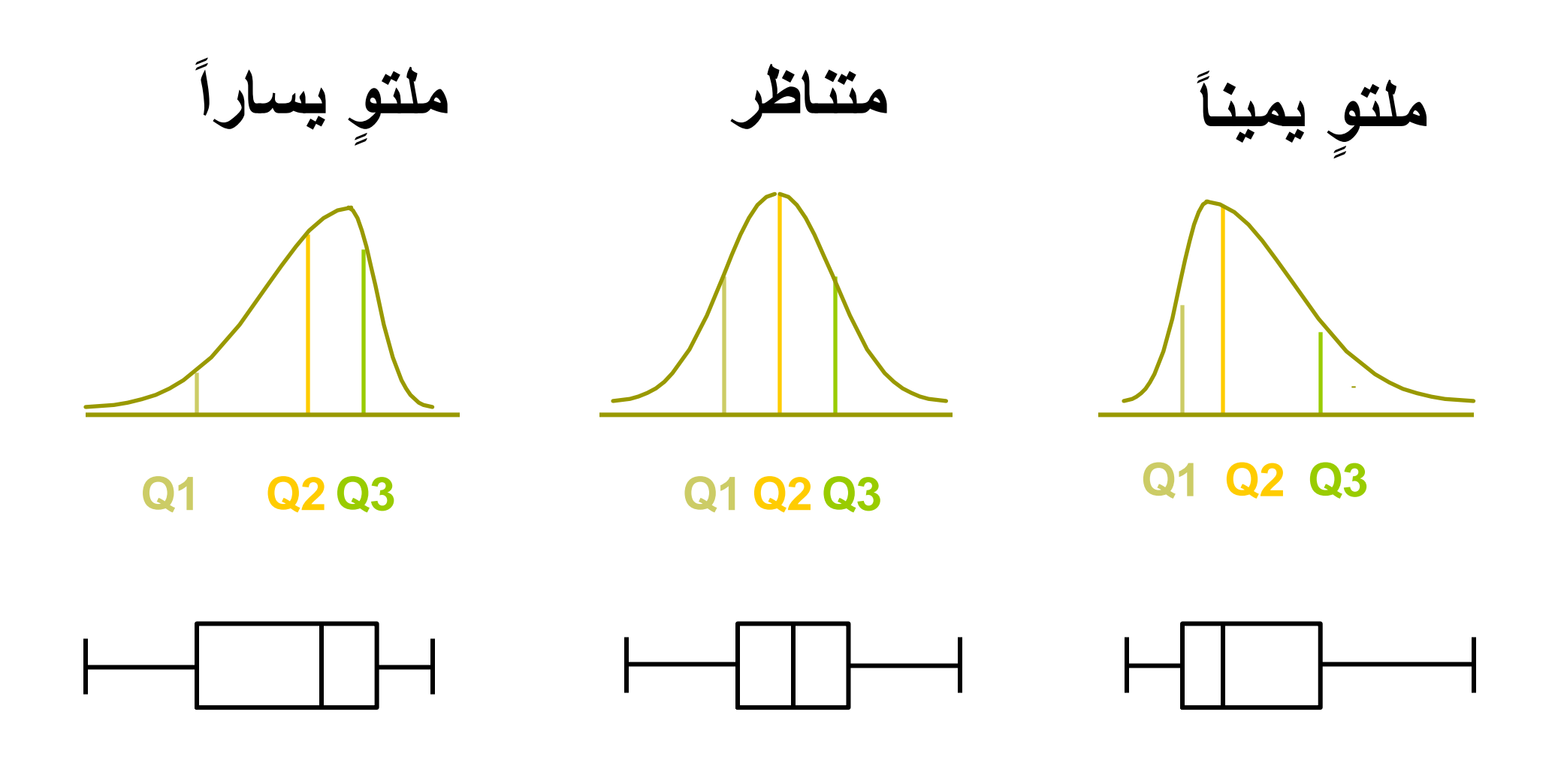

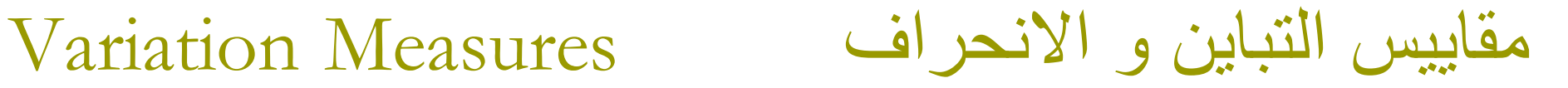

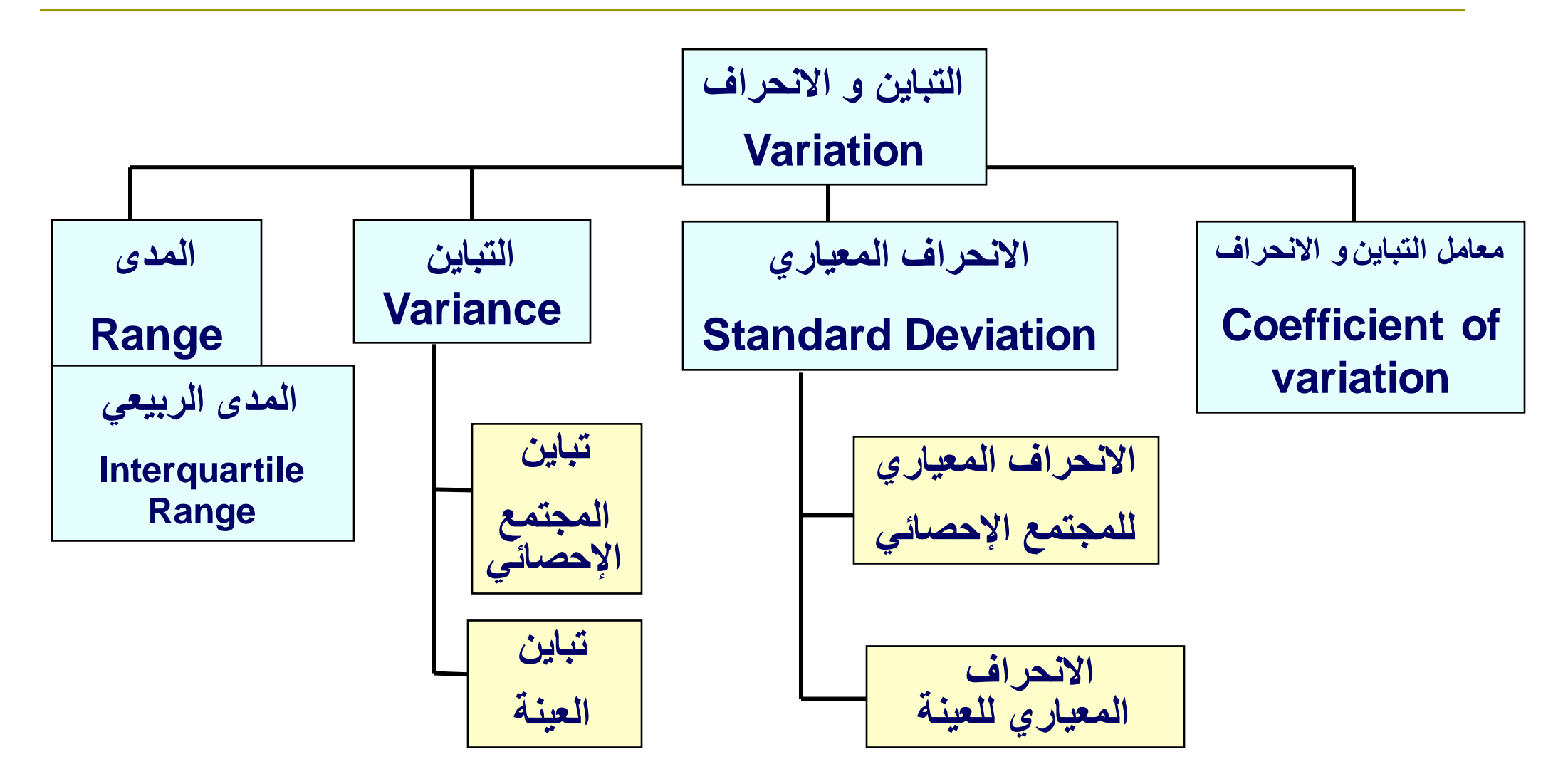

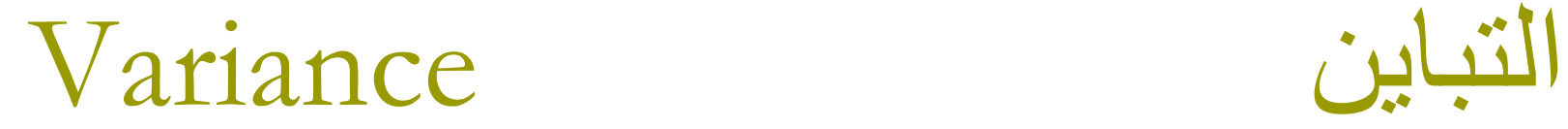

### يعطي معلومات عن انتشار و تباين البيانات

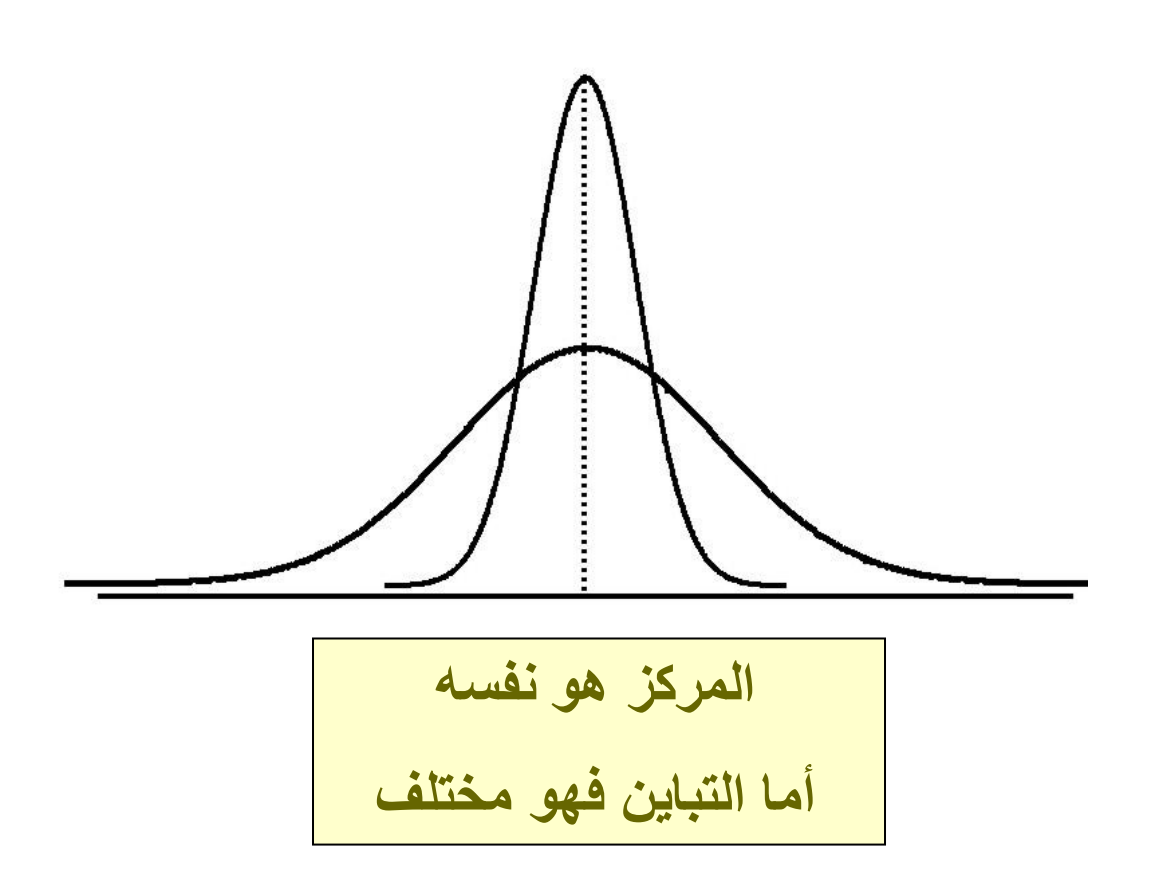

# Range

### ابسط مقاييس االنتشار و التباين و يعرف بأنه الفرق بين المشاهدة ذات القيمة العليا و المشاهدة ذات القيمة الدنيا

$$
Range = x_{maximum} - x_{minimum}
$$
\n
$$
I = \frac{1}{2} \sum_{i=1}^{n} I_{i}
$$

0 1 2 3 4 5 6 7 8 9 10 11 12 13 14 **Range = 14 - 1 = 13 مثال:**

مثالب مقياس المدى

يتجاهل توزيع البيانات:

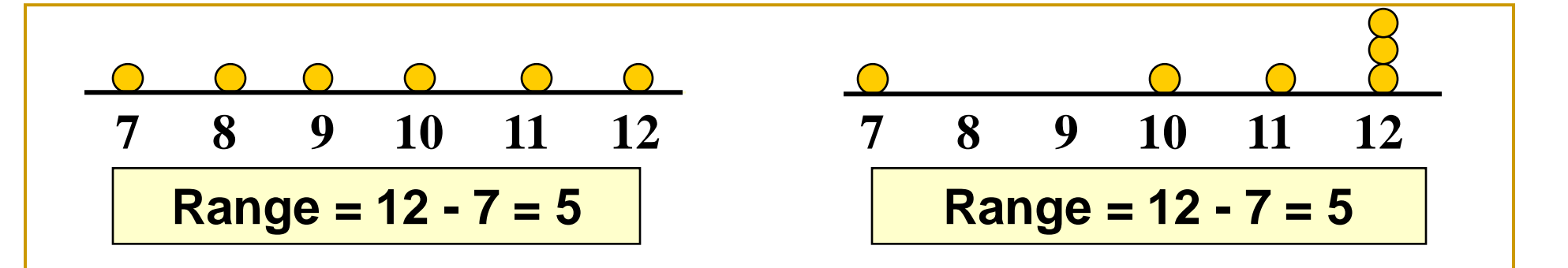

ساس للقيم المتطرفة: ح ں<br>ل

**1**,1,1,1,1,1,1,1,1,1,1,2,2,2,2,2,2,2,2,3,3,3,3,4,**5 Range = 5 - 1 = 4**

**1**,1,1,1,1,1,1,1,1,1,1,2,2,2,2,2,2,2,2,3,3,3,3,4,**120 Range = 120 - 1 = 119**

التباين

□ 24000.

\n□ 341000.

\n□ 141000.

\n□ 341000.

\n□ 5<sup>2</sup> = 
$$
\frac{1}{n-1}
$$

\n□ 5<sup>2</sup> =  $\frac{1}{n-1}$ 

$$
\sigma^2 = \frac{\sum_{i=1}^{N} (x_i - \mu)^2}{N}
$$

◼ **تباين المجتمع:**

# االنحراف المعياري

- أكثر مقاييس التباين استخداما .
- يظهر التباينات حول الوسيط.
- له نفس وحدات البيانات األصلية.

◼ **االنحراف المعياري للعينة:**

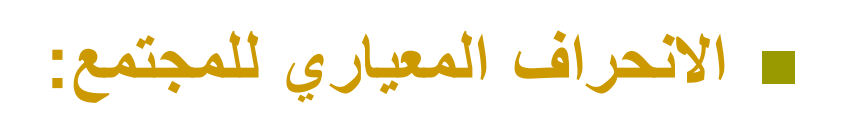

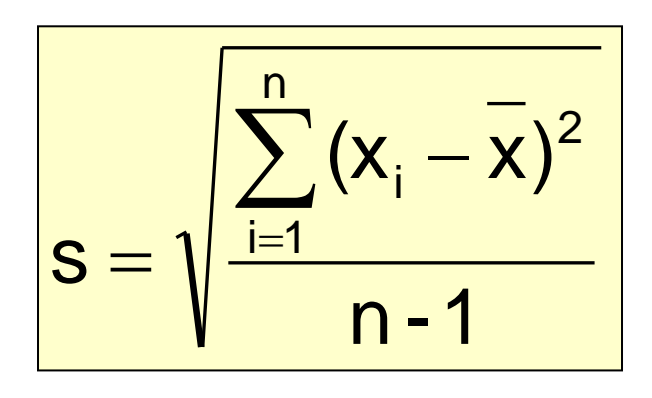

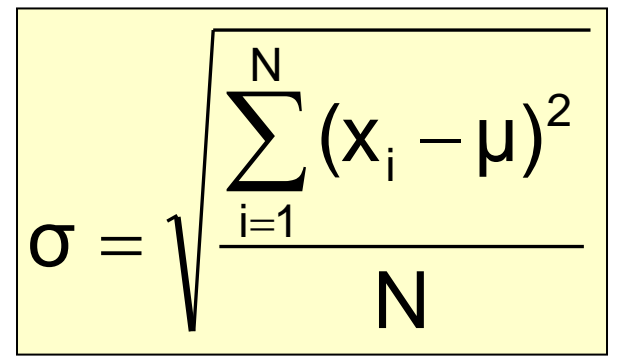

مثال حسابي: االنحراف المعياري للعينة

$$
\begin{array}{c}\n\text{(x_i)}: \quad 10 \quad 12 \quad 14 \quad 15 \quad 17 \quad 18 \quad 18 \quad 24 \\
\hline\n\text{(x_i)}: \quad 10 \quad 12 \quad 14 \quad 15 \quad 17 \quad 18 \quad 18 \quad 24 \\
\hline\n\text{(10-x)}: \quad n = 8 \quad \text{(10-x)}: \quad \text{(14-x)}: \quad \text{(14-x)}: \quad \text
$$

$$
=\sqrt{\frac{(10-16)^2+(12-16)^2+(14-16)^2+\cdots+(24-16)^2}{8-1}}
$$

$$
=\sqrt{\frac{126}{7}} = \boxed{4.2426}
$$

مقارنة االنحرافات المعيارية

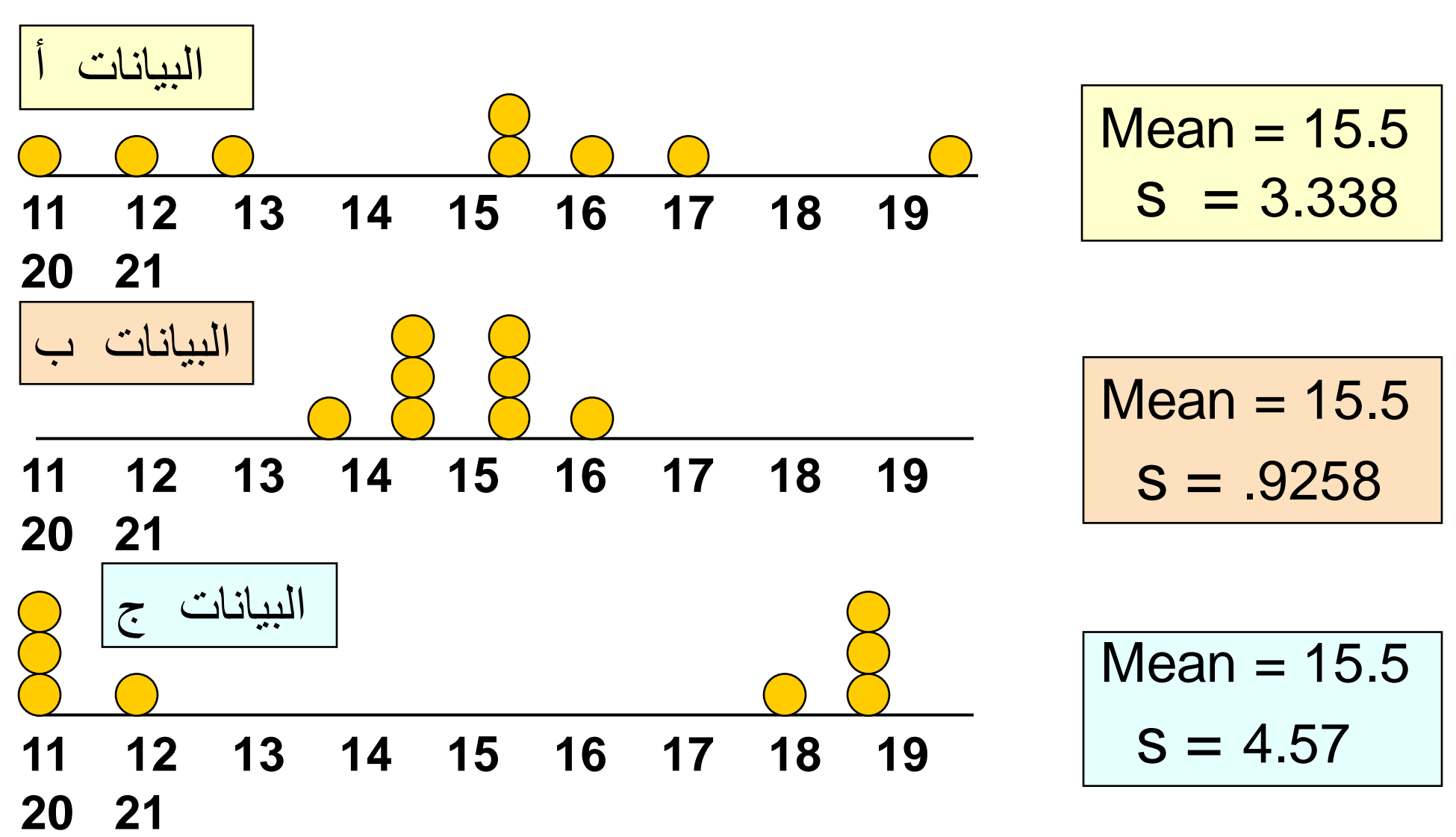

# توليد بيانات اإلحصاء الوصفي )Excel)

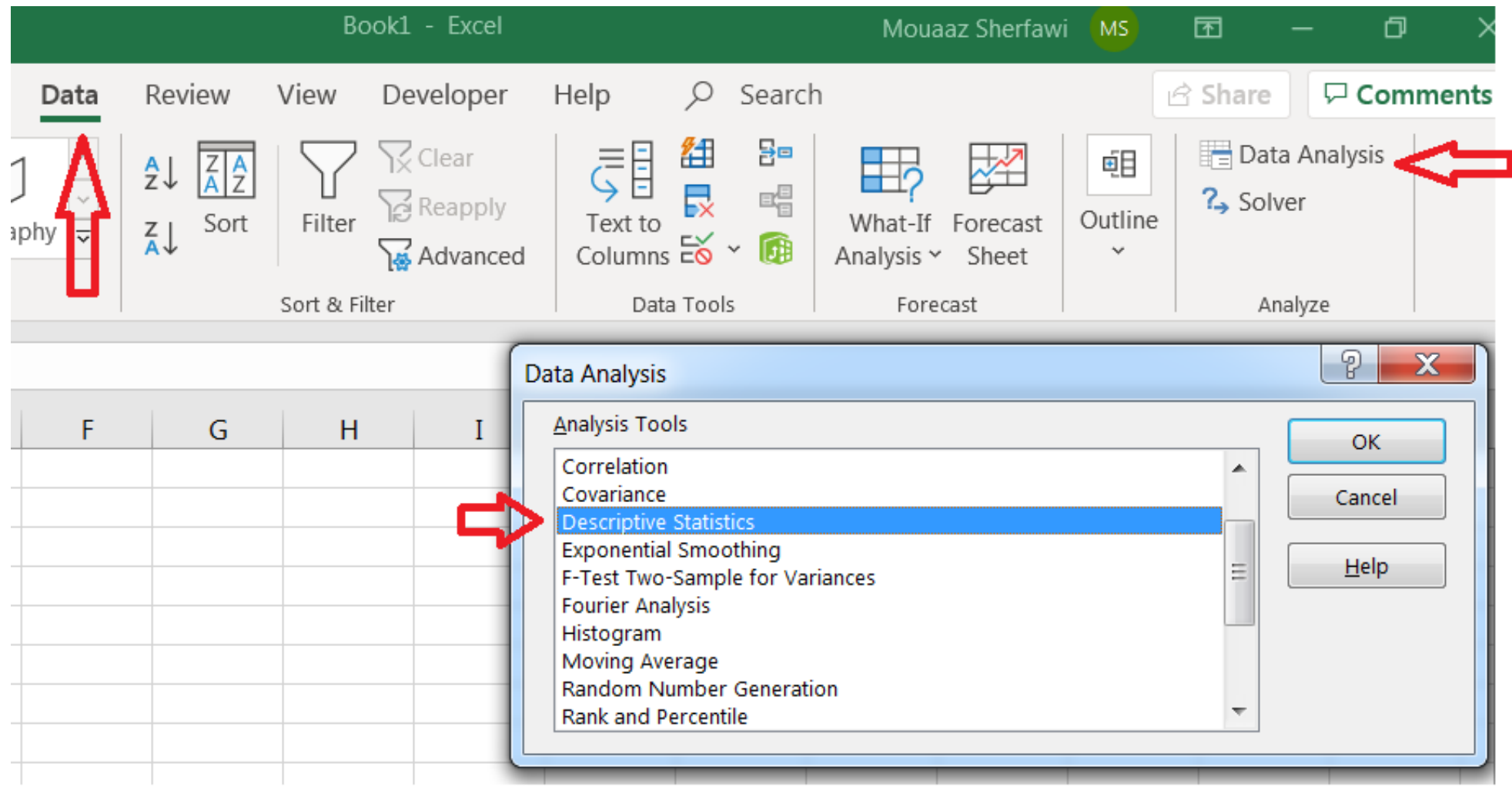

# توليد بيانات اإلحصاء الوصفي )Excel)

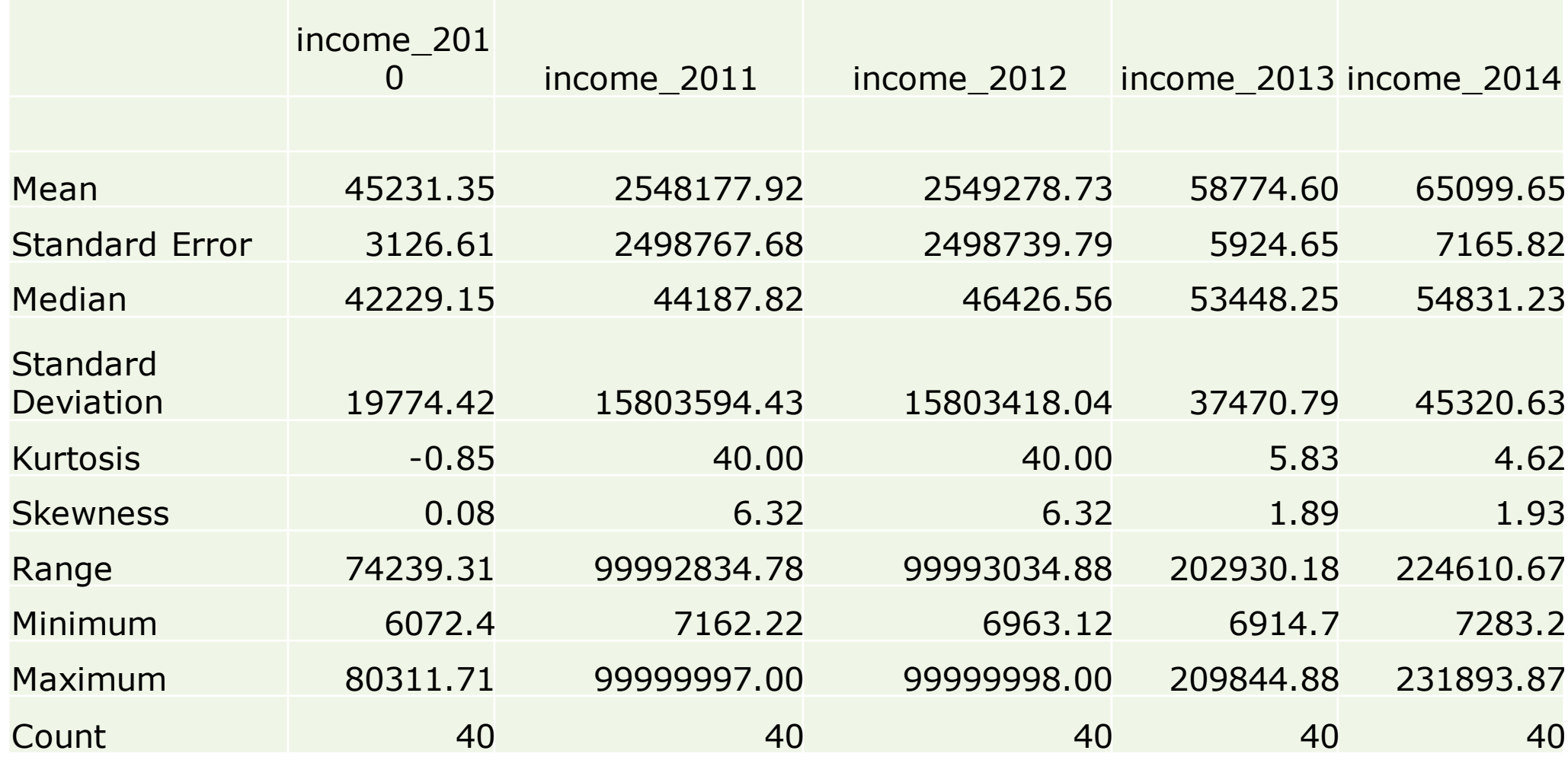

55 د. معاذ الشرفاوي الجزائرلي 16/6/2021

# توليد بيانات اإلحصاء الوصفي )SPSS)

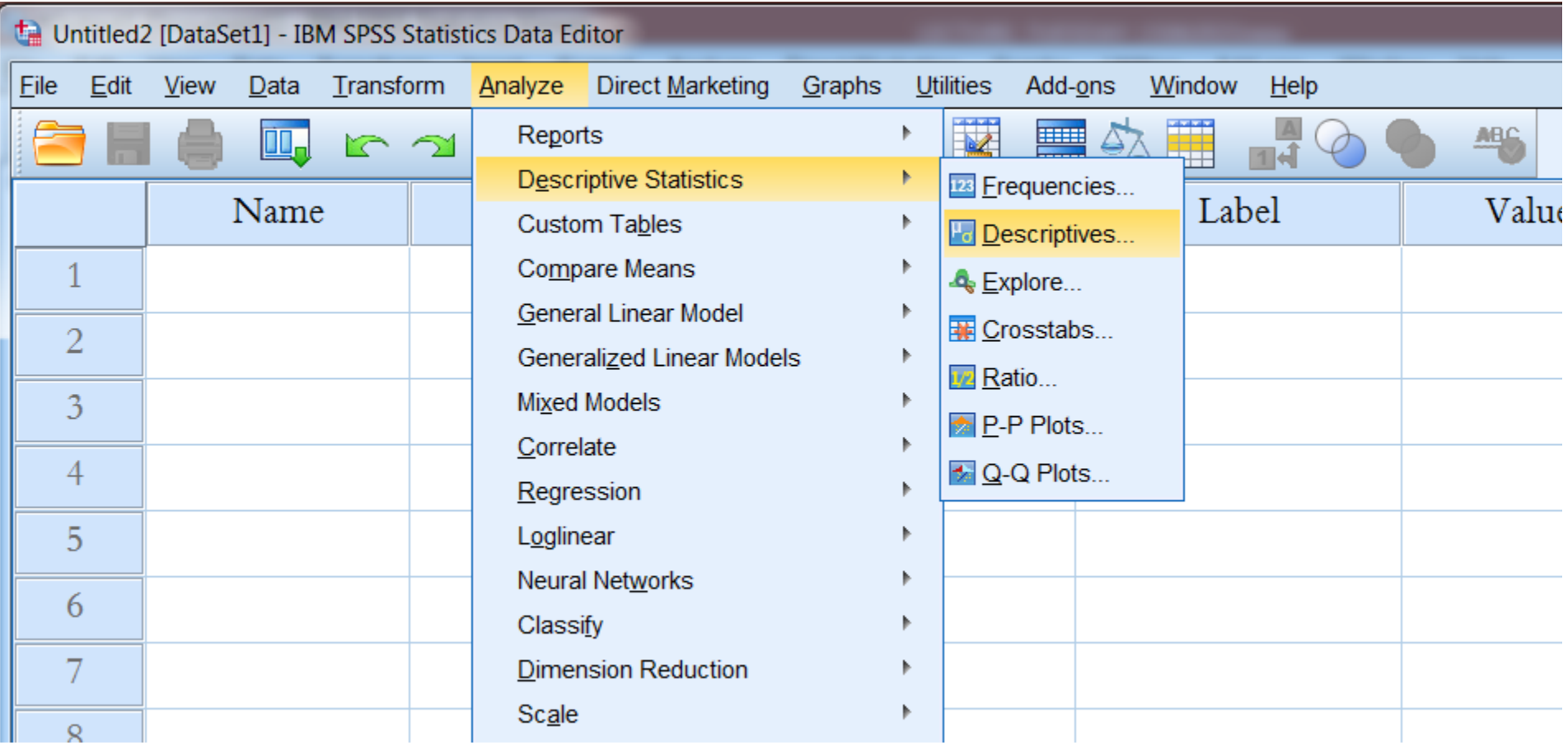

# توليد بيانات اإلحصاء الوصفي )SPSS)

#### **Descriptive Statistics**

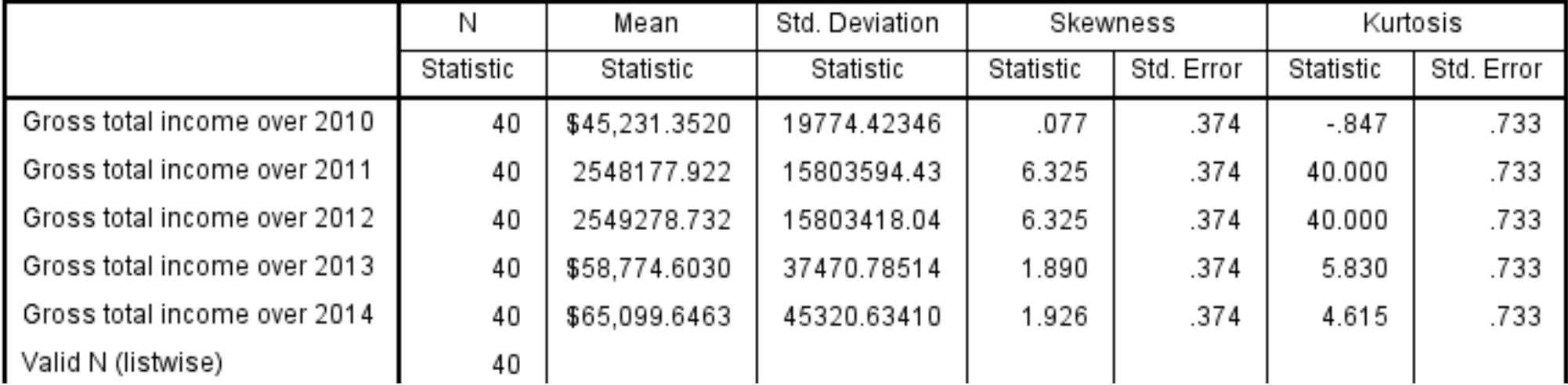

#### **Descriptive Statistics**

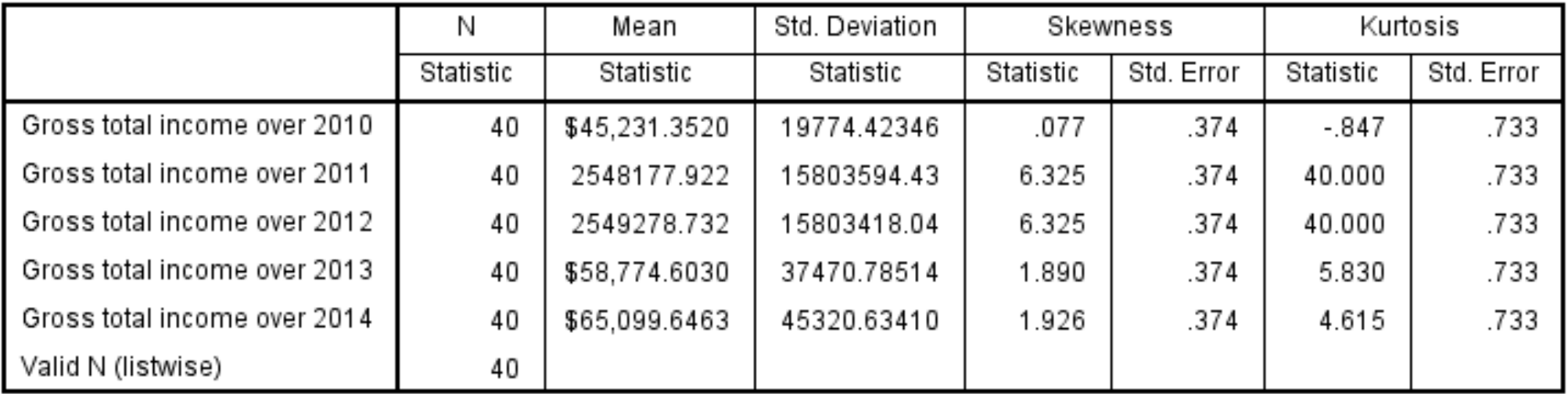

# توليد بيانات الإحصاء الوصفي (Stata)

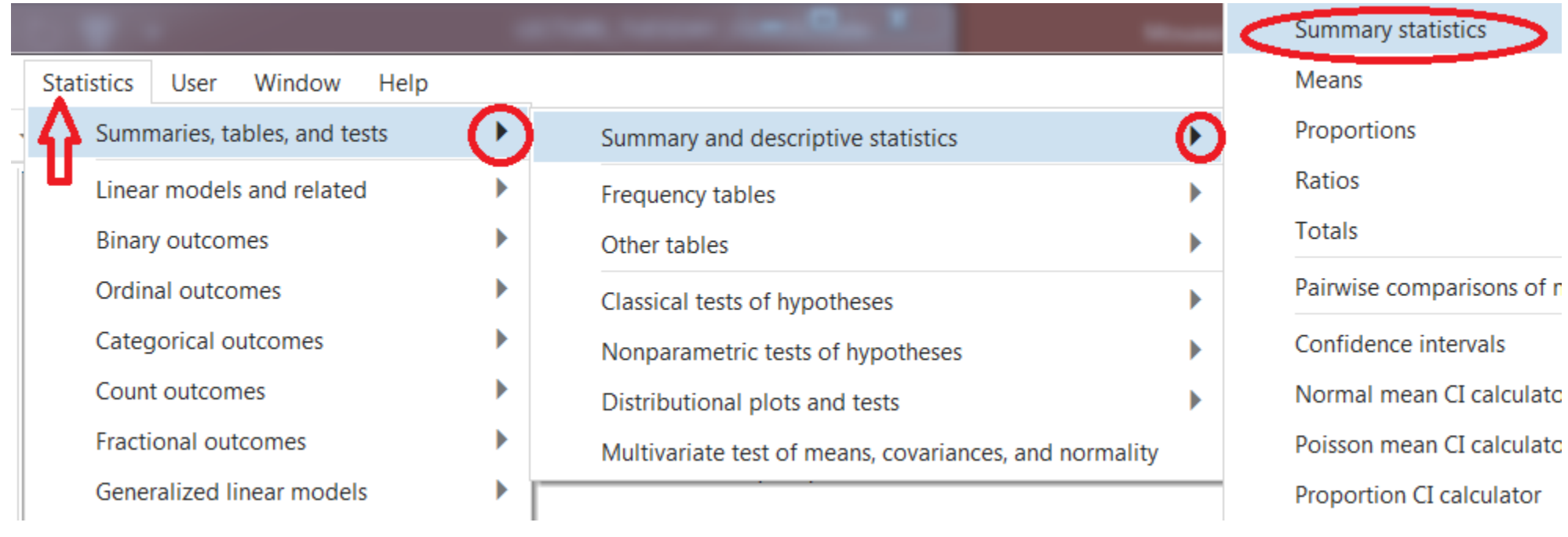

# توليد بيانات اإلحصاء الوصفي )Stata)

. sum income\_2010 income\_2011 income\_2012 income\_2013 income\_2014

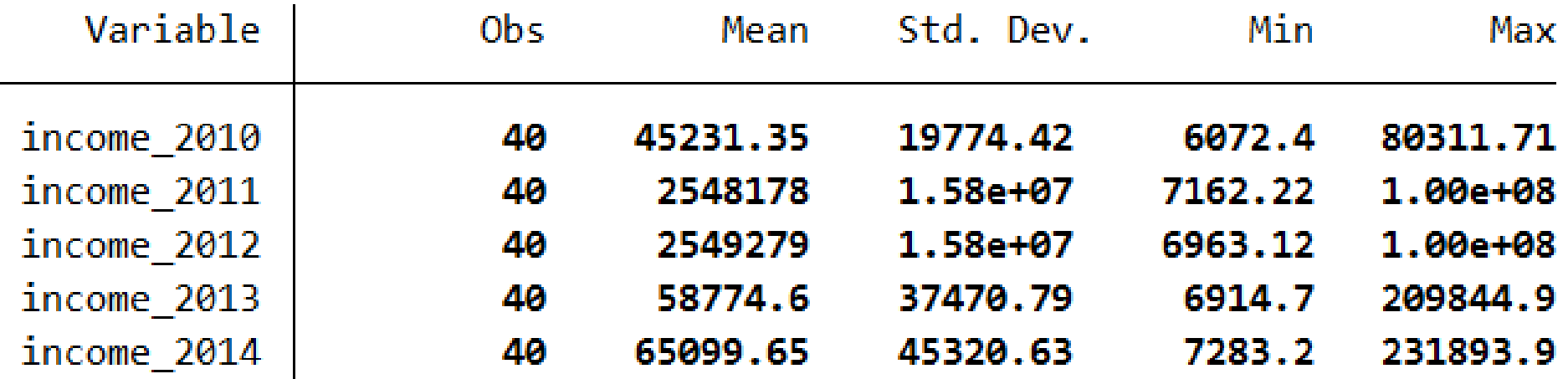